Вінницький національний технічний університет Факультет інформаційних електронних систем Кафедра біомедичної інженерії та оптико-електронних систем

# **Бакалаврська кваліфікаційна робота на тему:**

# «РОЗРОБКА КОНСТРУКЦІЇ ПРИЛАДУ ДЛЯ НАЛАГОДЖЕННЯ УВЧ АПАРАТУРИ»

Виконав: студент 4 курсу, групи БМІ-18б, спеціальності 163 Біомедична інженерія Ткаченко О. О.

Керівник: к. т. н., доц., доцент каф. БМІОЕС

Штофель Д. Х.

 $\leftarrow$   $\leftarrow$   $\rightarrow$   $\frac{2022 \text{ p}}{2022 \text{ p}}$ .

Рецензент:

 $\xleftarrow{\kappa}$  2022 p.

 $\mathcal{L}=\{1,2,3,4,5\}$ 

Допущено до захисту

Зав. кафедри БМІОЕС

Коваль Л. Г.

«\_\_\_\_» \_\_\_\_\_\_\_\_\_\_\_\_\_\_\_\_ 2022 р.

Вінниця ВНТУ - 2022 рік

Вінницький національний технічний університет Факультет інформаційних електронних систем Кафедра біомедичної інженерії та оптико-електронних систем Бакалавр Спеціальність 163 Біомедична інженерія

> ЗАТВЕРДЖУЮ завідувач кафедри БМІОЕС к. т. н., доцент Коваль Л. Г.

> «  $\rightarrow$   $\qquad \qquad -2022 \text{ p.}$

\_\_\_\_\_\_\_\_\_\_\_\_\_\_\_\_\_\_\_\_\_\_\_

# ЗАВДАННЯ

# на бакалаврську дипломну роботу студенту Ткаченку Олександру Олександровичу, гр. БМІ-18б

1. Тема БДР «Розробка конструкції приладу для налагодження УВЧ апаратури», керівник роботи Штофель Д. Х., к.техн. наук, доцент, затверджені наказом ВНТУ від 24 березня 2022 року № 66.

2. Строк подання студентом роботи – до 10.06.2022 р.

3. Вихідні дані для роботи: діапазон частот 300 Гц – 3000 МГц, чутливість 25 мВ, інтерфейс RS232, схема електрична принципова, наявність мікроконтролерного блоку, Cередній час напрацювання приладу на відмову: не менше 15 000 годин, друкована плата – не більше 60х70 мм.

4. Зміст пояснювальної записки (перелік питань, які потрібно розробити): 1. Аналіз та застосування приладів для налагодження УВЧ апаратури; 2. Опис схеми електричної принципової; 3. Компонування пристрою; 4. Констроювання друкованої плати; 5. Розробка програмного забезпечення; 6. Охорона праці та безпека життєдіяльності.

5. Зміст графічної частини (з точним зазначенням обов'язкових креслеників): схема електрична принципова, кресленик друкованої плати, складальний кресленик друкованої плати.

# 6. Консультанти розділів роботи

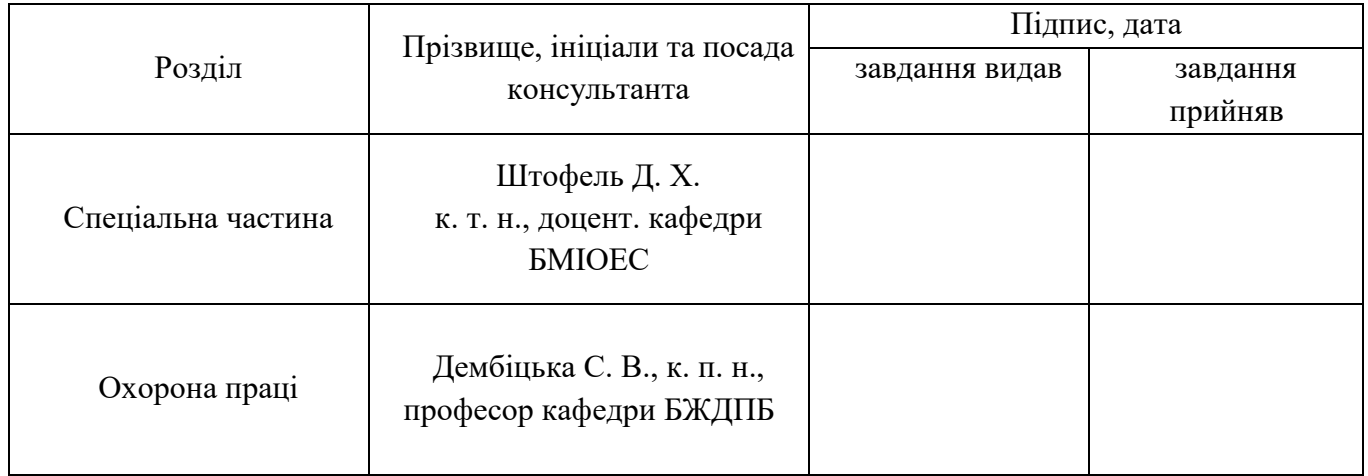

# 7. Дата видачі завдання 25 березня 2022 р.

# **КАЛЕНДАРНИЙ ПЛАН**

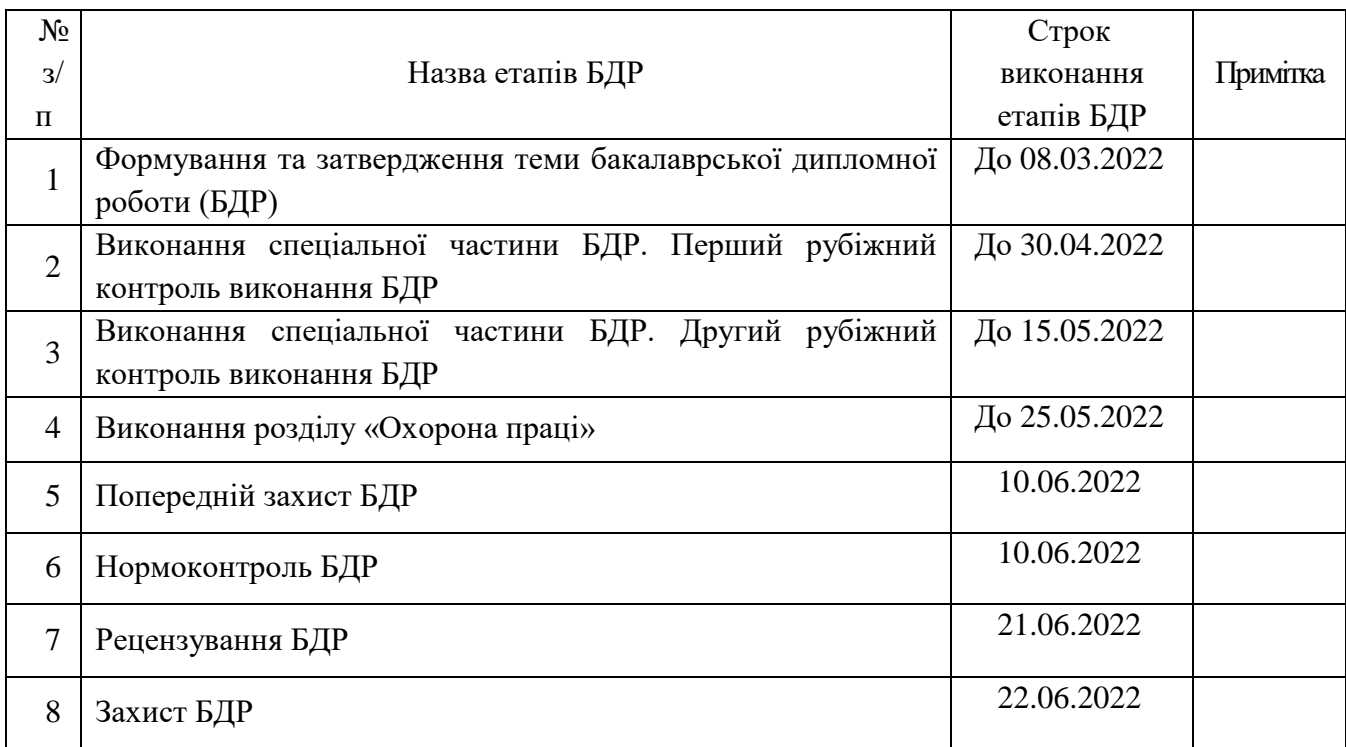

(підпис)

Студент Ткаченко О. О.

Керівник роботи Штофель Д. Х.

(підпис)

## АНОТАЦІЯ

У бакалавровській дипломній роботі розроблено конструкцію апарату для налагодження ультрависокочастотної апаратури. Здійснено розробку структурної схеми пристрою, проведено конструкторські розрахунки та описано технологію виготовлення друкованої плати. Також у роботі проведено розробку програмного забезпечення. Розглянуті питання охорони праці під час виготовлення пристрою та визначено стійкість його роботи при дії електромагнітного та іонізуючого випромінювання.

# ЗМІСТ

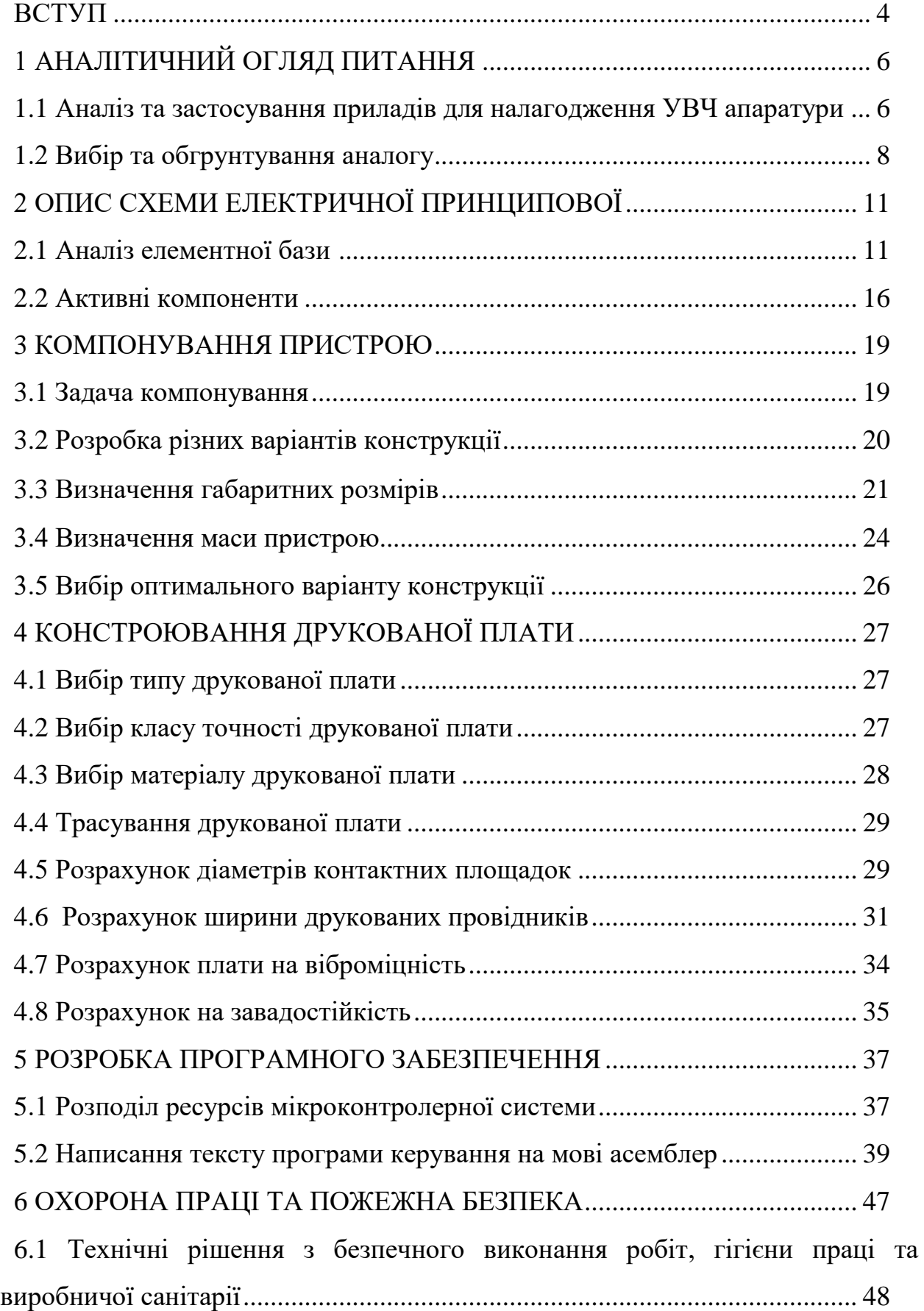

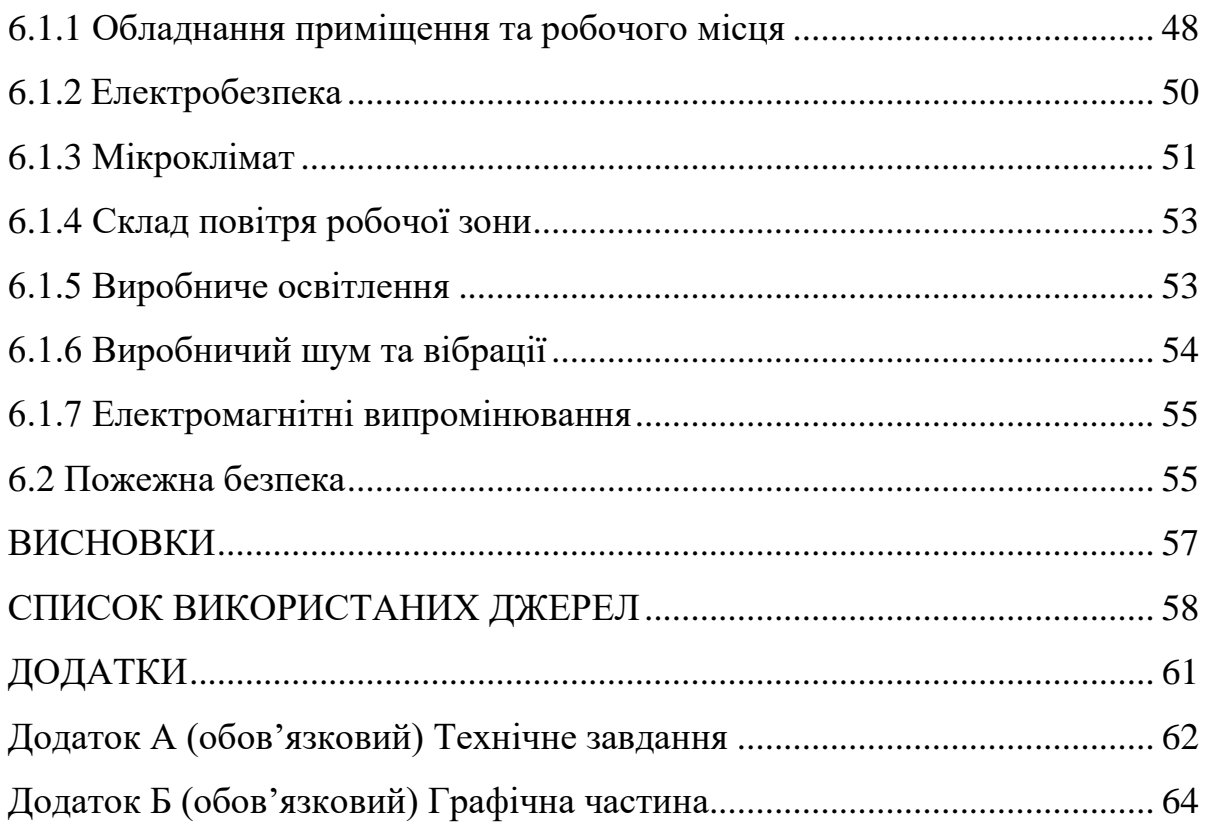

#### ВСТУП

В сучасному світі, де медична допомога стає все більш і більш технологічною, а медична техніка все складнішою, в Україні за умов падіння виробничих потужностей багатьох підприємств радіоелектронного комплексу, особливо гостро стає питання відносно нових розробок в сфері медичного обслуговування населення.

Використовувана в даний час медична апаратура в багатьох відношеннях морально і фізично стара, а на закупку сучасної медичної техніки за кордоном (за валюту) дуже часто не вистачає грошових коштів. Тому розробка вітчизняних приладів, які дозволяють замінити стару техніку і не поступаються перед закордонними аналогами, має пріоритетне значення.

Завданням даної бакалавровської дипломної роботи є розробка модернізованого приладу для налагодження УВЧ апаратури, який відноситься до класу медичної техніки. Основною задачею проектування є підвищення лікувальної дії апарату при різних захворюваннях, а також вдосконалення схемо-технічних рішень, вирішення технічних аспектів при розробці та конструюванні винаходу.

Прилади УВЧ апаратури призначені для для лікування ревматичного артриту, остеоартрозу з сеновитом і без нього, периатриту, деформуючого остеоартрозу, а також гіпертонічної хвороби , після інфарктного кардіосклерозу і різноманітних захворювань шлункового тракту. За рахунок дозованої дії на пацієнта електромагнітного поля з частотою 460 МГц. в дециметровому діапазоні хвиль (довжина хвиль 65 см. в умовах фізіотерапевтичних кабінетів лікарень, поліклінік, в профілакторіях промислових підприємств.

УВЧ електромагнітні хвилі викликають як осциляторний так і тепловий ефекти. УВЧ терапія – це один з видів електролікування, що полягає у впливі на організм хворого електромагнітними коливаннями з довжиною хвилі 1-10 см (з частотою 300-3000 МГц).

Можна зробити висновок, що розроблюваний пристрій є необхідним, і виготовлення його буде доцільним при невисокій собівартості та гарних показниках за умови його використання.

Перевагою розробленого приладу над зарубіжними аналогами є його широкі функціональні можливості та відносно низька ціна, що робить доцільним впровадження приладу в серійне виробництво.

Мета і завдання бакалавровської дипломної роботи. Метою роботи є розробка приладу для налагодження УВЧ апаратури з використанням новітньої елементної бази та покращеними масо-габаритними показниками.

Для досягнення поставленої мети необхідно вирішити такі завдання:

- провести аналіз існуючих аналогів приладу для налагодження УВЧ апаратури;

- розробити схему електричну принципову приладу для налагодження УВЧ апаратури;

- провести вибір варіанту конструкції приладу;

- провести моделювання окремого блоку приладу.

Предмет дослідження – розробка приладу для налагодження УВЧ апаратури.

# 1 АНАЛІТИЧНИЙ ОГЛЯД ПИТАННЯ

#### 1.1 Аналіз та застосування приладів для налагодження УВЧ апаратури

В наш час росте потреба в створенні нової перспективної медичної техніки, для того, щоб допомагати лікувати хворих людей. Медична техніка розвивається швидкими темпами, розробляються нові прилади і устаткування, використовується новітня технічна база.

Наукові розробки допомагають втілити в життя те, що не вдавалося раніше. Внаслідок науково-технічного прогресу підвищуються вимоги до масогабаритних показників, естетичного вигляду устаткування, його технічних та економічних характеристик та доцільності проектування.

Однією з важливих актуальних проблем сучасної техніки є довготривалість роботи пристроїв та систем. Особливу значимість це становить для комплексів з обмеженими установчими розмірами, що пов'язано з необхідністю отримувати максимальні показники пристроїв при збільшені ефективності їх роботи.

До сьогоднішнього дня всі підприємства, які займаються розробкою, виробництвом та впровадженням приладів пропонували своїм клієнтам практично одне схемне рішення з можливістю багатьох варіантів:

-механічні, в якості комутуючого елемента використовуються перемикачі;

-електричні, в якості комутуючого елемента використовуються радіоелементи;

Фірми виробники пропонують такі конструкторські рішення:

-прилад складається з блоків, які пов'язані в один технологічний ланцюг і розміщені на одній друкованій платі;

-використовуються стандартні та нестандартні деталі;

-використовується одне джерело живлення – це вихідний блок від мережі 220В, який може бути вмонтований в прилад, або виконаний окремо.

Матеріали, які використовуються повинні бути легкими, міцними, відповідати екологічним вимогам, тобто вони повинні бути такими, щоб їх можна було відправити на повторну переробку і вони не повинні завдавати шкоди довкіллю. Використовуються матеріали, які повільно старіють і які якнайдовше зберігають свої початкові характеристики, які витримують різного роду навантаження (механічні, кліматичні, електромагнітні і т. д) в межах, які визначають умови експлуатації.

На даний час можливі такі варіанти при виготовлені та збірці приладів:

- група висококваліфікованих робітників і спеціалістів самостійно, вручну із закуплених комплектуючих збирають прилади;
- прилади збираються на повністю автоматизованих лініях комплектуючих, які закуплені, або частково виготовлені за власними можливостями.

Прилади мають прямокутну форму, кути мають заокруглену форму, прилади мають темний колір, всі роз'єми і штекери винесені на нижню, або задню панель.

На сучасному етапі розвитку науки з'являється безліч різноманітних медичних методик для лікування опорно- рухового апарату, серцевосудинної системи, шлункового тракту і т.д. Тому однією з найсуттєвіших проблем є створення високоякісного медичного обладнання для медичних закладів.

Прилад,що проектується функціонально призначений для лікування ревматичного артриту, остеоартрозу з сеновитом і без нього, периатриту, деформуючого остеоартрозу, а також гіпертонічної хвороби , посля інфарктного кардіосклерозу і різноманітних захворювань шлункового тракту. За рахунок дозованої дії на пацієнта електромагнітного поля з частотою 460 МГц. в дециметровому діапазоні хвиль (довжина хвиль 65 см.

Дециметрові електромагнітні хвилі викликають як осциляторний так і тепловий ефекти.

## 1.2 Вибір та огрунтування аналогу

Для оцінки необхідної модернізації приладу та вибору шляху конструювання був проведений аналіз кількох приладів-аналогів:

- 1) Апарат Волна 2.1
- 2) Апарат ВIOL
- 3) ДЦВ 20-1 Ранет

Електричні,функціональні та економічні показники зведемо у таблицю для порівняння:

Таблиця 1.1 – Основні техніко-економічні показники аналогів та пристрою, що проектується

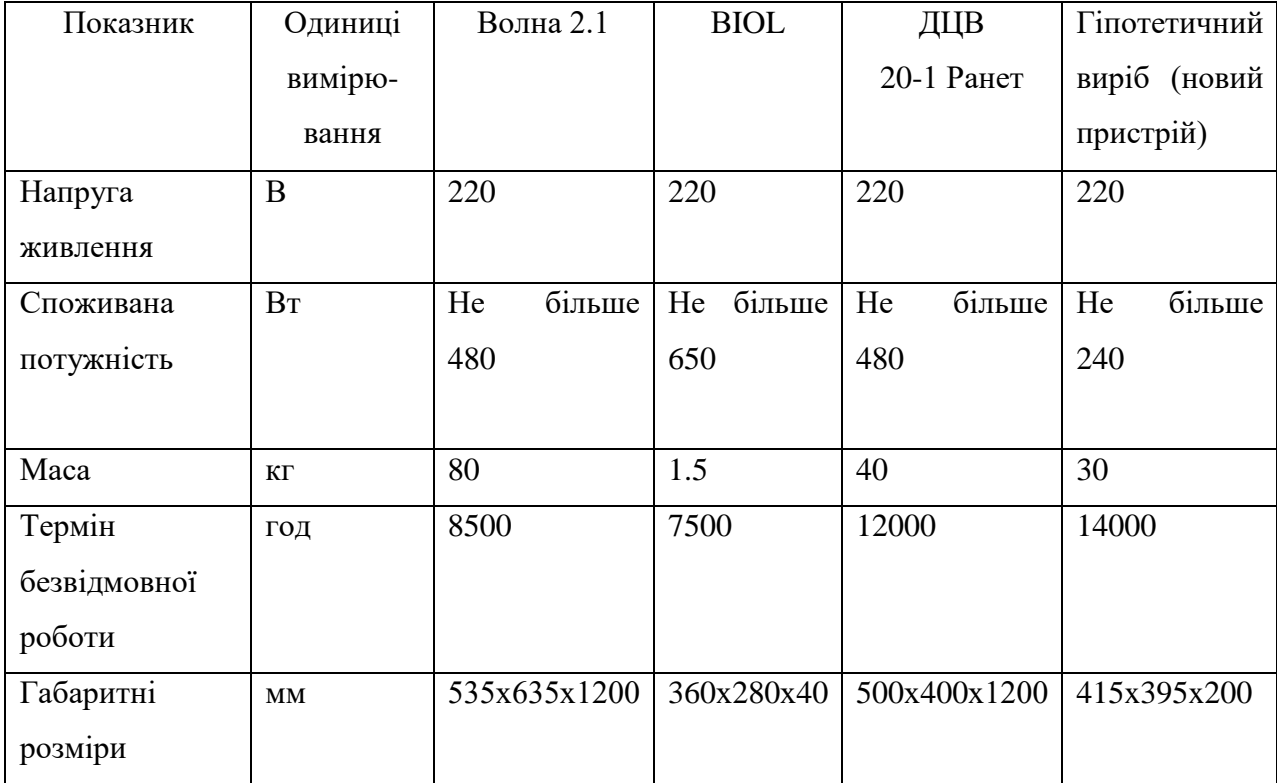

Проаналізувавши чотири вищенаведені приклада,зупинимо вибір на четвертому. Серед тих, які бралися до уваги, ДЦВ 20-1 Ранет має найнижчу споживну потужність. У нашому приладі,в порівнянні з аналогом, найкращий термін безвідмовної роботи. Також змінено компоновку приладу, оскільки застосовано нові радіо компоненти. Розроблені для поверхневого монтажу індуктивності, танталові конденсатори. Це зумовило суттєво зменшити вартість приладу [2].

Мета даного проекту - розробити високо ефективний прилад для ДЦВтерапії, здатний працювати без відмов і виконувати усі покладені на нього функції.

Найменування приладу: прилад для ДЦВ терапії. Клас використання: наземний,стаціонарний.

Отже, як видно з таблиці 1.1, за багатьма функціональними, технічними та економічними характеристиками прилад для ДЦВ терапії, що проектується, не лише не поступається аналогу, є навіть кращим від нього. По першому випадку ми бачимо, що пристрій, який розробляється, має технічні показники як і аналог, тому відношення параметрів дорівнює нулю. Якщо звернути увагу на: споживану потужність, габаритні розміри, безвідмовну роботу, то ми бачимо що коефіцієнт відношення по споживані потужності дорівнює 0,5 по терміну безвідмовної роботи-1,64. Що ж стосується габаритних розмірів, то тут коефіцієнт співвідношення дорівнює 0,83x0,98x0,16. А що ж стосується маси, то прилад, що проектується, поступається аналогу. Проте важливіша якість та ефективність набагато більше ніж сама вага чи розміри.

Модернізований прилад повинен відповідати сучасним технікоекономічним вимогам, бути зручним у експлуатації, мати невеликі розміри та гарний дизайн, а також бути надійним у роботі.

Поставлена задача вирішується за рахунок побудови нової суттєво відмінної від аналога структурної схеми, конструкції з застосування нових схемо технічних рішень, а також в наслідок заміни застарілої елементної бази на сучасну. Застосування сучасної елементної бази дозволить знизити масогабаритні показники і розмістити всі блоки в одному стандартному корпусі приладу, знизити енергоспоживання та підвищити коефіцієнт корисної дії.

При проектуванні враховуються наступні вимоги:

-виконання зручність при експлуатації;

-мале енергоспоживання;

-можливість доробки;

-висока надійність;

-ремонтопридатність за допомогою блочного типу побудови пристрою. Швидка заміна одного блока іншим полегшить пошук несправностей при ремонті.

Отже, переглядаючи вище зазначене можна зробити висновок, що розроблюваний пристрій є необхідним, і виготовлення його буде доцільним при невисокій собівартості та гарних показниках за умови його використання.

# 2 ОПИС СХЕМИ ЕЛЕКТРИЧНОЇ ПРИНЦИПОВОЇ

Вимірювач складається з двох вузлів – датчика КСХ і обчислювального пристрою на мікроконтролері із світдіодними індикаторами. Постійна напруга пропорційна падаючій і відбивачій хвилям, з виходів датчика поступають на входи мікроконтролера DD1. Аналого-цифровий перетворювач, який входить в структуру МК PIC 16C711 "оцифровує " сигнали і після проведення обчислень результати виводяться на цифрові індикатори HG1 і HG2. Програма, яка управляє роботою мікроконтролера, написана так що пристрій починає видавати значення КСХ, коли напруга на виводі 17 мікросхеми DD1 перевищує 0,6 В. При меншій напрузі на індикаторах з΄являється повідомлення "LP"(Low Power). Слід також врахувати, що на цей вхід мікроконтролера ,вивід 17 DD1, не слід подавати напругу більшу напруги живлення +5В. Таким чином, пристрій забезпечує індикацію КСХ при зміні напруги " падаючої " хвилі приблизно на 18,5 дБ. Інтервал вимірюваних значень від 1,0 до 9,9. Всі деталі пристрою розміщені в металевому корпусі. Деталі установлені на друкованій платі склотекстоліту.

## 2.1 Аналіз елементної бази

Для розробки і конструювання даного приладу необхідно визначитися з елементною базою, з якої буде складатися пристрій. Аналіз елементної бази здійснюється для визначення габаритних розмірів, маси і форми конструкції. В цьому розділі обираються найбільш оптимальні радіоелементи і визначаються їх конструктивні параметри.

Оскільки даний пристій складається з багатьох радіокомпонентів, необхідно вибрати їх тип. Тому, на основі аналізу блоку, обираємо найбільш поширені вітчизняні елементи. Такий вибір обумовлений тим, що вітчизняні радіокомпоненти досить широко поширені, мають високі технічні параметри і малу вартість.

Аналіз здійснюватимемо згідно з переліком елементів (наведений у додатку), використовуючи довідники. Під час аналізу обраховуються установочні площі радіо компонентів, фіксуються їх маси, а також визначаються, які з радіоелементів будуть винесені на корпус виробу (поза робочою платою), а які будуть встановлені безпосередньо на друкованій платі.

За межі робочої плати будуть винесені три резистори, тому при визначенні габаритів плати їх установчі площі враховуватися не будуть. Всі інші радіоелементи, які наведені в переліку елементів будуть встановлені на робочу плату.

Для радіоелементів установчі площі обраховуються двома шляхами, в залежності від форми корпуса:

1) якщо елемент має переріз круглий (для конденсаторів, транзисторів), то площа обчислюється за формулою:

$$
S=\frac{\pi\cdot d^2}{4},
$$

де  $d$  – діаметр компонента.

2) якщо радіоелемент розміщений на платі горизонтально (це стосується усіх радіокомпонентів з прямокутними корпусами), то установочна площа дорівнює:

$$
S=a\cdot b\,,
$$

де a, b – відповідно ширина і довжина установки. Пасивні компоненти.

У переліку елементів наявні конденсатори трьох видів: оксидні полярні з робочою напругою 50В, підстроєчні КТ4-25 і постійної ємності типу К10-17 (для ємностей 33пФ; 47пФ; 5,6пФ; 0,1мкФ; 3,3мкФ). Рисунки даних конденсаторів наведені нижче.

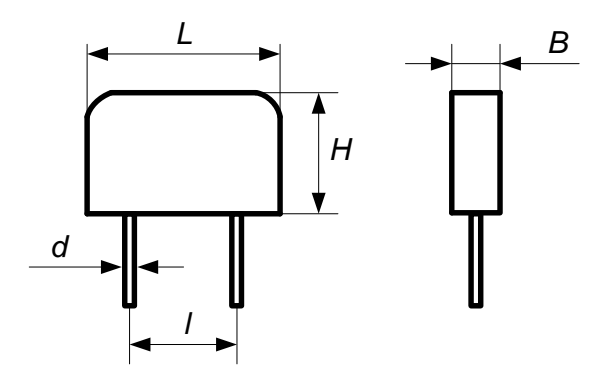

Рисунок 2.1 – Конденсатори постійної ємності К10- 17(С2,С3,С5,С6, С7, С8, С9, С10, С12, С14)

| Ємність         | L, MM | $H,$ <sub>MM</sub> | B, MM | $d,$ <sub>MM</sub> | $_{1,MM}$ |
|-----------------|-------|--------------------|-------|--------------------|-----------|
| $K10-17$        |       |                    |       |                    |           |
| ЗЗпФ            | 5,6   | 4                  | 5,6   | 0,6                | 5         |
| $47\pi\Phi$     | 5,6   | 4                  | 5,6   | 0,6                | 5         |
| $0,1$ MK $\Phi$ | 7,5   | 5                  | 5,6   | 0,6                | 5         |
| $5,6\pi\Phi$    | 5,6   | 4                  | 5,6   | 0,6                | 5         |

Таблиця 1 – Габарити конденсаторів постійної ємності

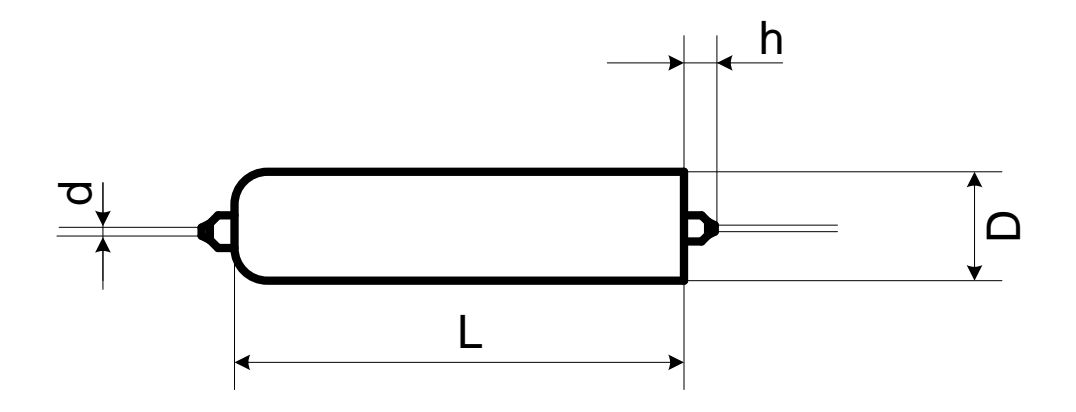

Рисунок 2.2 – Конденсатор оксидний К53–1(С1,С13)

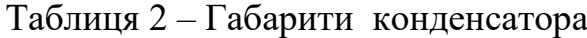

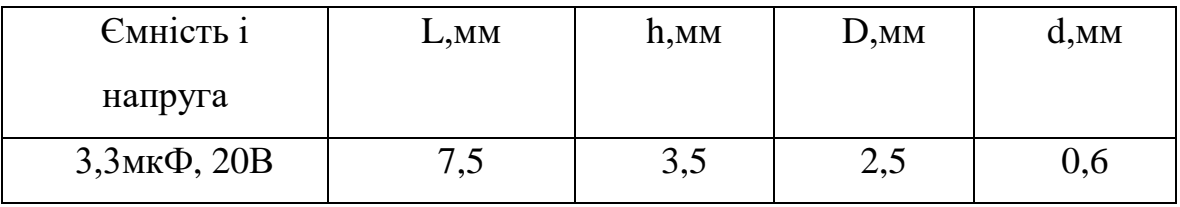

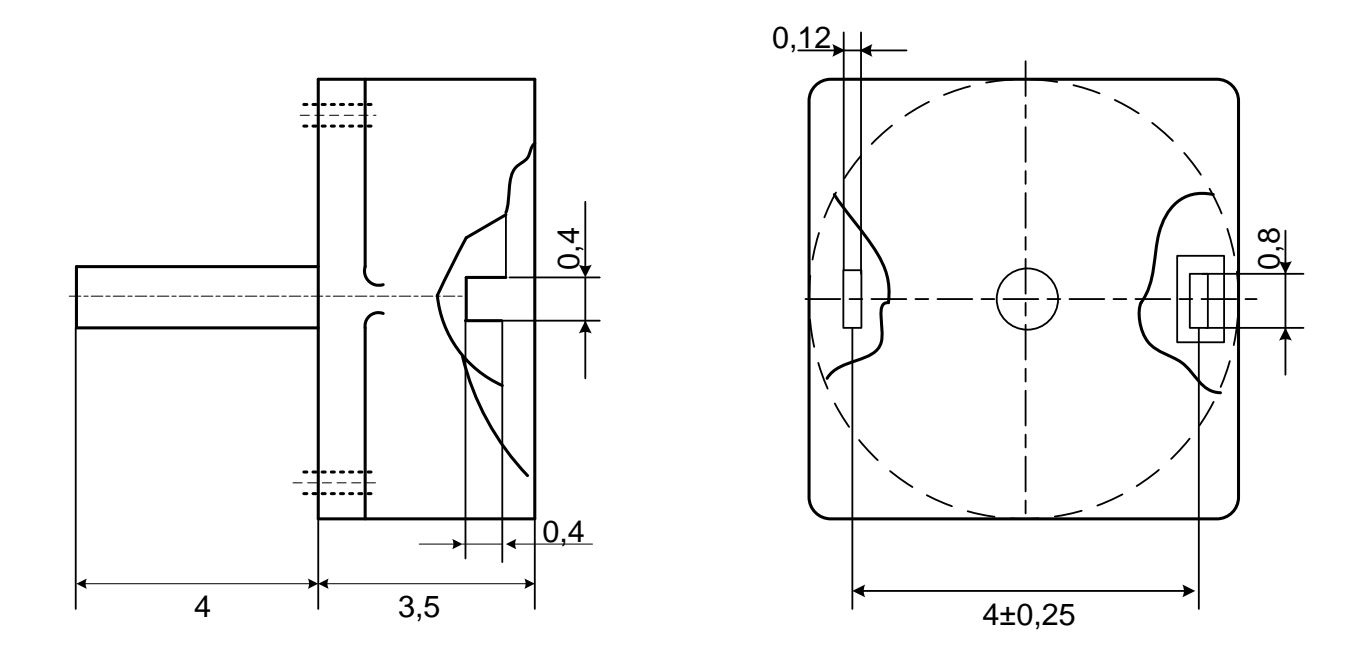

Рисунок 2.3 – Конденсатор підстроєчний КТ4-25(С4,С11)

Резистори використовуються двох видів – постійного опору (на номінальну потужність 0,125Вт; 0,25Вт; 0,5Вт ) і підстроювальні CП3-19.

Обираємо тип постійних резисторів C2-23, оскільки вони невеликі за розмірами і мають високі експлуатаційні характеристики.

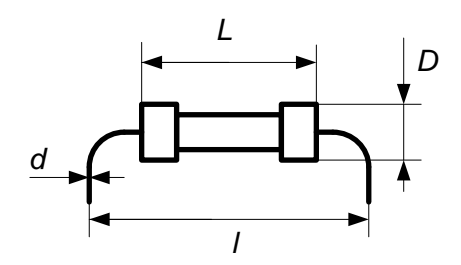

Рисунок 2.4 – Резистори C2-23 (R1-R3, R4, R5, R7-R9,R10, R11,R14- R21,R22)

Таблиця 3 – Габарити постійних резисторів

| Тип           | واسم |    | D   |     |
|---------------|------|----|-----|-----|
|               | MМ   | MМ | MM  | MM  |
| $C2-23-0,125$ | n    | 10 | 2.2 | 0,6 |

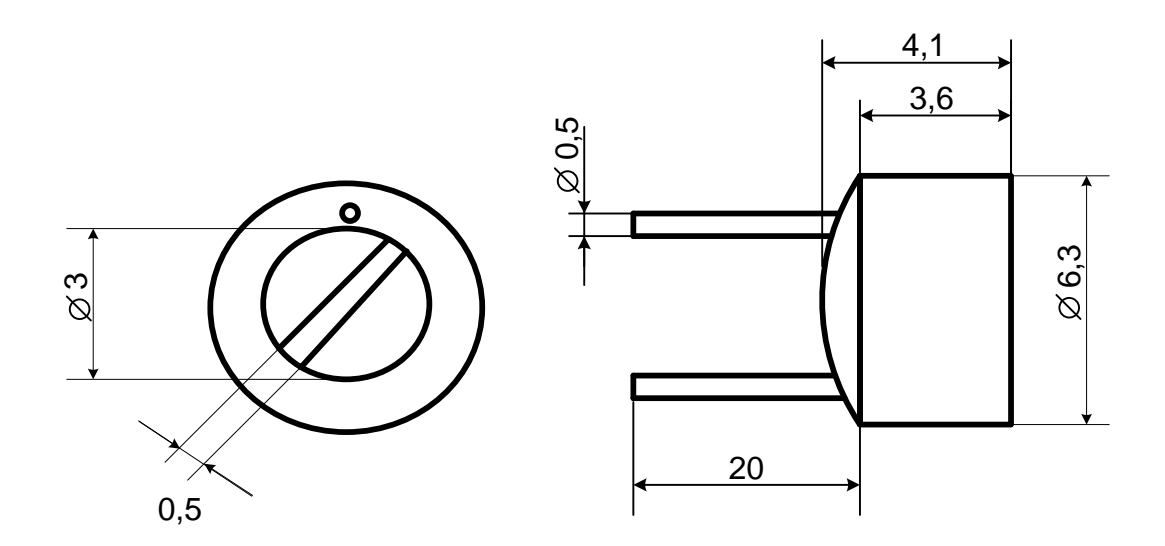

Рисунок 2.5 – Резистори CП3-19 (R6, R13)

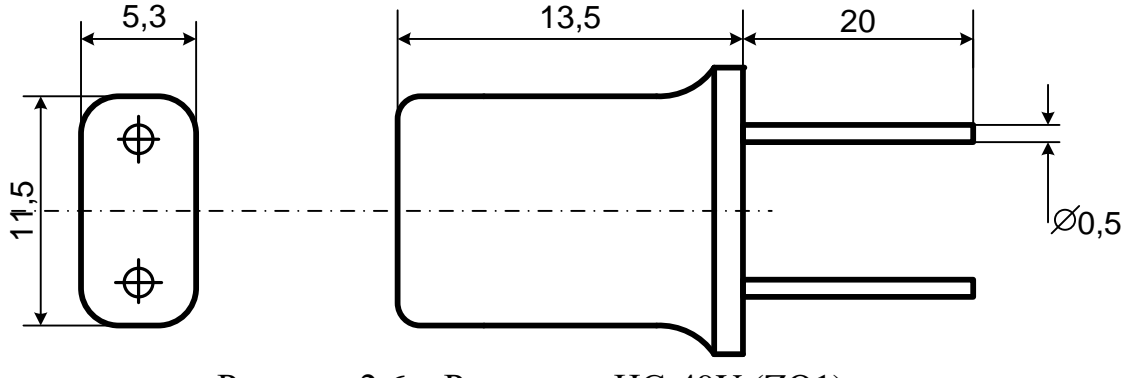

Рисунок 2.6 – Резонатор НС-49U (ZQ1)

2.2. Активні компоненти.

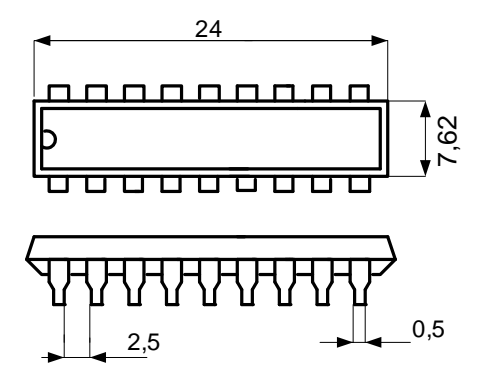

Рисунок 2.6 Мікроконтролер РІС16С711 має корпус типу DIP–18(DD1)

Діоди. В приладі використовуються типи діодів: КД 521А, КД105Б. Розглянемо їх зовнішній вигляд.

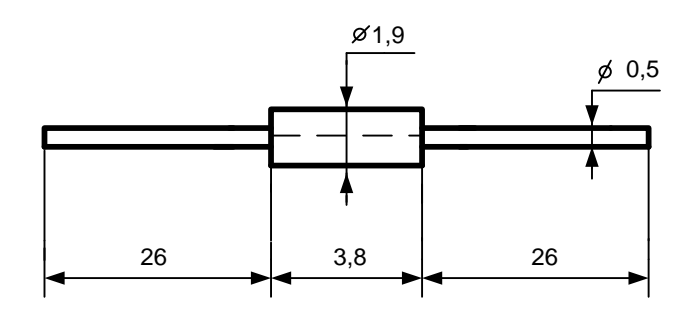

Рисунок 2.7 - Діод КД521А(VD1, VD2).

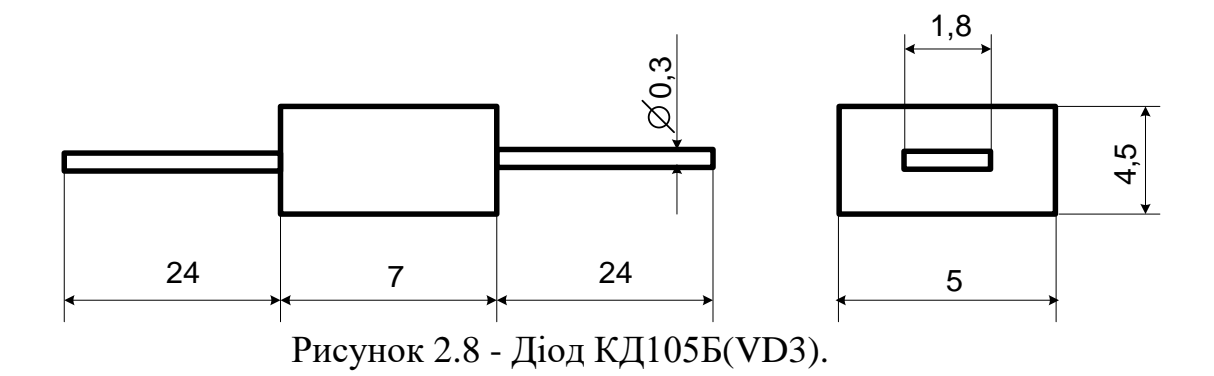

Транзистори. Ми використовуємо транзистор біполярний КТ315Б середньої потужності, середньої частоти . Малюнок наведений нижче:

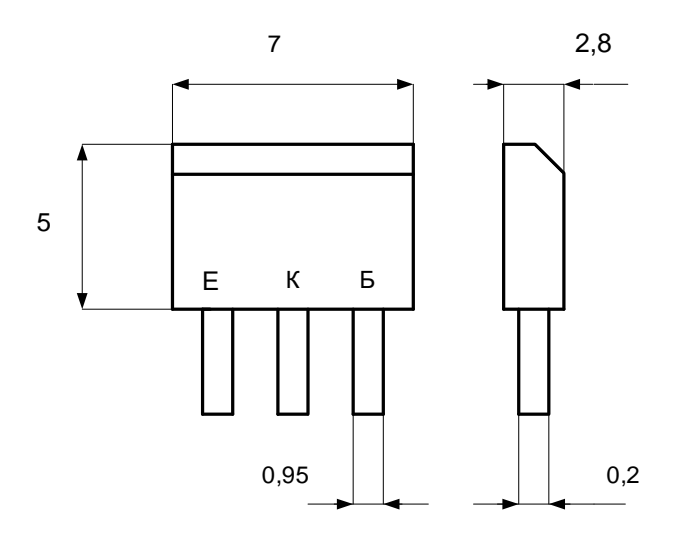

Рисунок 2.9 – Транзистор біполярний КТ315Б (VТ1,VТ2, VТ3).

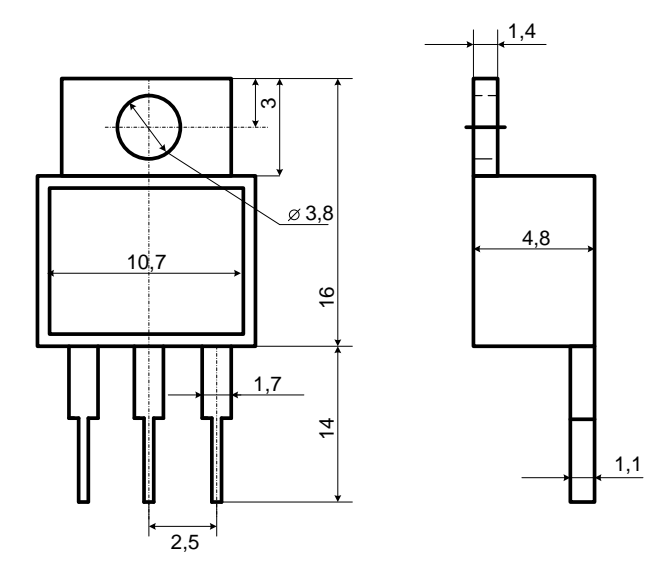

Рисунок 2.10 – Стабілізатор напруги КР142ЕН5А (DA1).

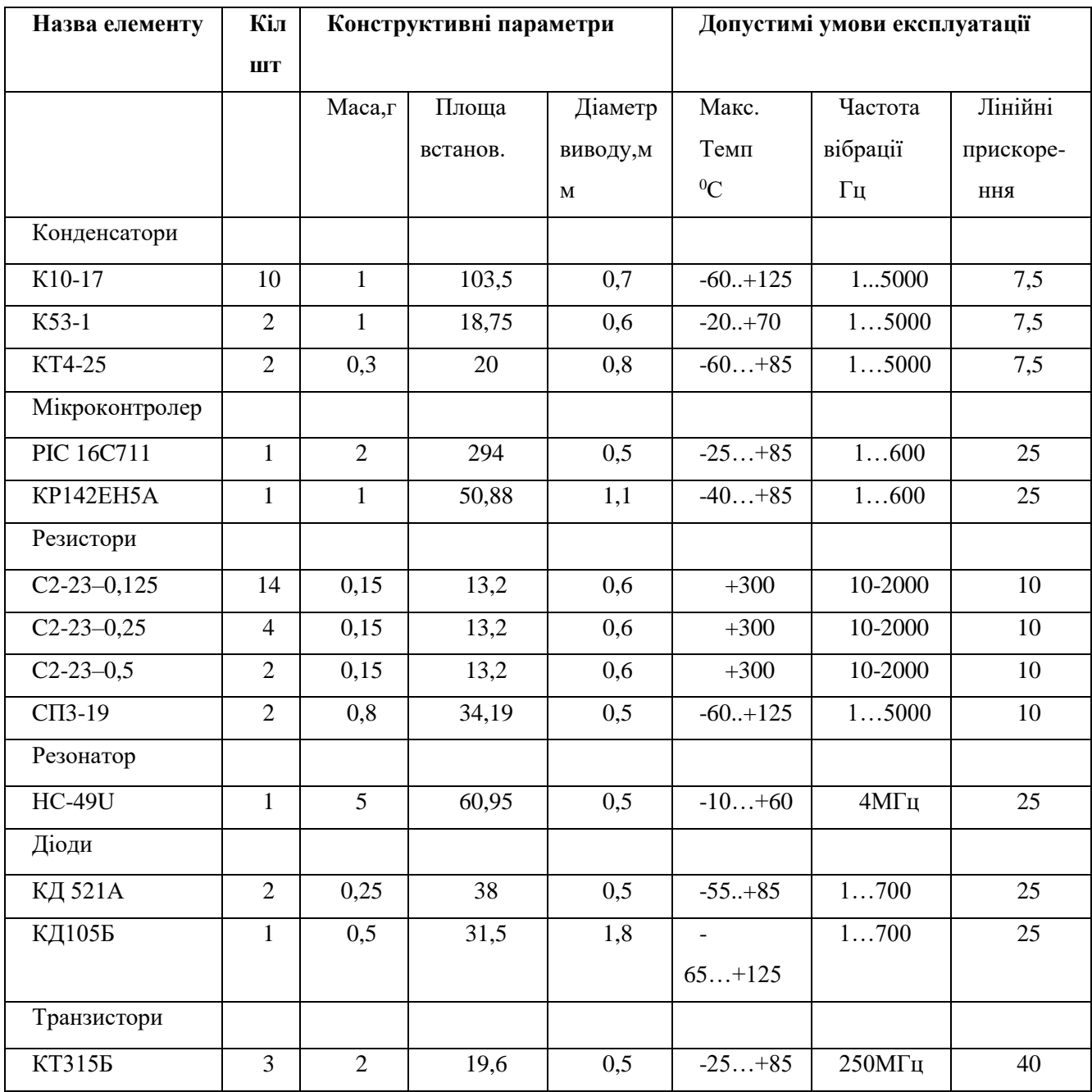

# Таблиця 2.1- Характеристика параметрів елементрів РЕА

## 3 КОМПОНУВАННЯ ПРИСТОРОЮ

31 Задача компонування

Компонування – розміщення у просторі або на площині різних елементів РЕЗ – є одним із важливих завдань при конструюванні.

Компонування виконують із врахуванням складу елементної бази,забезпечення ремонтопридатності,захисту від дестабілізуючих факторів.

Забезпечує оцінити електромагнічну сумісність та теплові зв΄язки ; оцінити конструкторсько-технологічне рішення в цілому; врахувати вимоги сумісності,обчислити показники якості.

Результатом компонувальних робіт на стадії ескізного проектування буде складання з загальної компонувальної схеми виробу з розбиттям її на окремі функціональні блоки, компонування робочого місця оператора, розміщення пристрою на об'єкті.

Основна задача, що вирішується при компонуванні – це вибір форми, основних габаритних розмірів, орієнтовний вибір маси і розміщення у просторі будь-яких елементів апаратури. Попередній компонувальний ескіз виконується без масштабу, носить характер рисунку і потребує для свого виконання менше часу, ніж креслення.

Компонувальний ескіз виконують з використанням геометричних розмірів радіоелементів, їх форми і маси, які повинні бути розміщені у просторі з врахуванням електричних, магнітних, механічних, теплових та інших видів зв'язку.

Маючи принципову схему і компонувальний ескіз, можна оцінити можливий характер і величину паразитних зв'язків, розрахувати теплові режими, виконати розрахунок надійності.

При компонуванні виконується декілька варіантів і вибирається оптимальний за кількома критеріями.

 В даній конструкторській розробці за обрахунком коефіцієнтів технологічності обрано найкращий із трьох варіантів.

#### 32 Розробка різних варіантів конструкцій

В даній конструкторській розробці за обрахунком коефіцієнтів технологічності обрано найкращий із трьох варіантів.

Виходячи з того, що на корпусі в нас розміщено два індикатори,роз'єм живлення, два підстроюючи резистори. В конструкції немає ніяких складних деталей, обираємо форму корпусу у вигляді прямокутного паралелепіпеда,але для зручності кути заокруглемо. Розглянемо три варіанти конструкції. В першому варіанті (рисунок 5.1) плату розміщено у пластмасовому корпусі, в якому передбачено вирізи під підстроювальні резистори, індикатори, роз'єми і вони розміщені на корпусі. В такому випадку корпус має прямокутну форму – зручно і ефективно використовується простір і немає зайвих порожнин.

Дана конструкція проста і ремонтопридатна. Плата розміщена у горизонтальній площині, що сприяє хорошому тепловому режиму роботи пристрою.

Другий варіант (рисунок 5.2) конструкції передбачає аналогічне оформлення приладу, але корпус робимо металевим – алюмінієвим. Це зробить пристрій стійкішим до ударів, екранує його для запобігання завад, однак істотно зросте маса.

 Третій варіант (рисунок 5.3) конструкції відрізняється від попередніх тим, що плата в середині корпусу трохи опущена відносно нижньої грані.

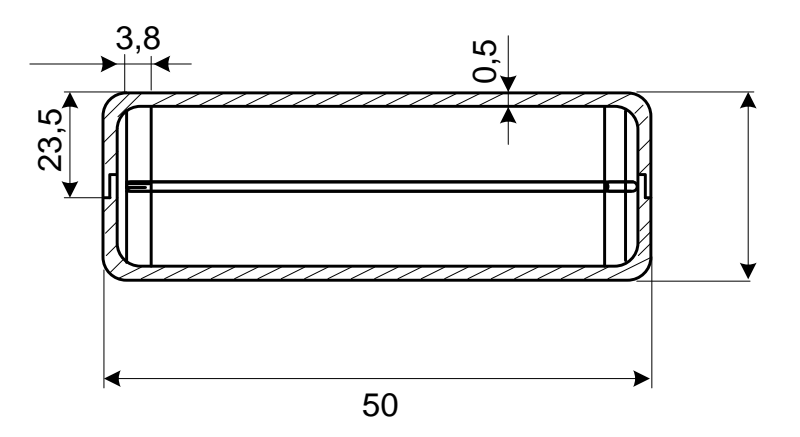

Рисунок 3.1 – Перший варіант конструкції

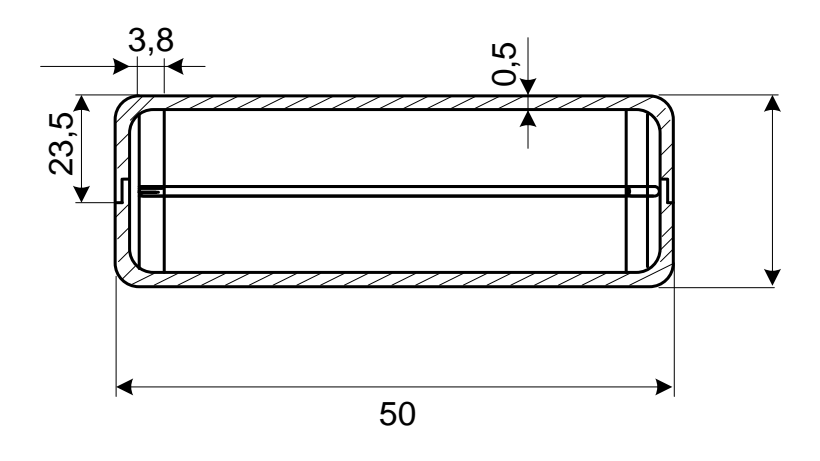

Рисунок 3.2 – Другий варіант конструкції

A - A

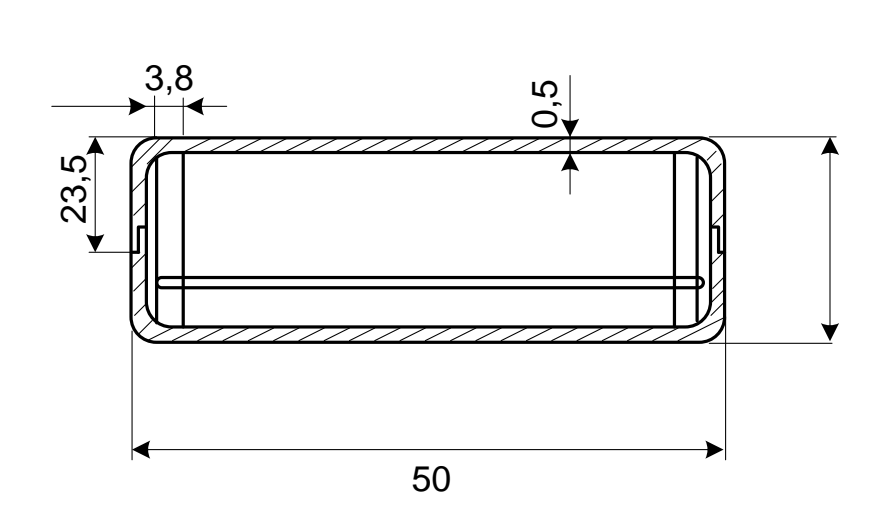

Рисунок 3.3 – Третій варіант конструкції

Щоб визначити оптимальний варіант конструкції, проведемо обрахунки мас, об'ємів та надійності у всіх трьох варіантах, а потім порівняємо їх між собою, враховуючи вагові коефіцієнти.

# 33 Визначення габаритних розмірів

Визначаємо габаритні розміри плати за формулою:

$$
S_{\text{min}} = \sum S_{\text{ycr}} \times q \quad (q = 2...4), \tag{3.1}
$$

де Sуст - - сума установочних площ усіх радіоелементів, що знаходяться на платі,

q – коефіцієнт запасу.

Знаходимо  $\sum S_{\text{ver}}$ , додавши дані з таблиці 1:

$$
\Sigma S_{\text{ycr}} = 823,97 \text{ mm}^2 \approx 84 \text{ cm}^2 \tag{3.2}
$$

маємо орієнтовну площу плати:

$$
S_{\text{hJATM}}^{\text{op}} = 823,97 \cdot (2...4) = (1647,9...3295,8) \text{ MM}^2 \tag{3.3}
$$

Реальні розміри плати 5545 мм, при цьому площа плати:

$$
S_{\text{marm}} = 2475 \text{ mm}^2 \approx 247,5 \text{ cm}^2. \tag{3.4}
$$

Розміри друкованої плати будуть однаковими для всіх трьох варіантів.

Висота корпуса залежить від максимальної висоти радіокомпонентів. В даному випадку це буде реле РЕС-49 (К1):

 $h_{\text{maxW 3 eJEM}} = 20$  мм. Але з урахуванням навісних елементів загальна висота становитиме 27мм.

Габаритні розміри приладу, скомпонованого за варіантом І визначаємо наступним чином.

Внутрішній об'єм залежить від об'єму, який займає плата з радіоелементами (плюс певний запас).

Для *першого варіанту*:

внутрішні розміри:

a) **BMCOTA** 
$$
h_{BH} = h + h_{3aH} = 27 + 12 = 39
$$
 MM; (3.5)

$$
6) \text{ }\text{довжина } a_{\text{BH}} = a_{\text{HJ}} + a_{\text{3aH}} = 55 + 10 = 65 \text{ mm};\tag{3.6}
$$

B) ширина 
$$
b_{\text{BH}} = b_{\text{HJ}} + b_{\text{3aII}} = 45 + 10 = 55
$$
 MM (3.7)

зовнішні габарити (з урахуванням товщини корпуса):

- а) висота  $h_{30BH} = h_{BH} + 2 \times t_{crihku} = 39 + 2 \times 2 = 43$  мм; (3.8)
- б) довжина  $a_{30BH} = a_{BH} + 2 \times t_{crihku} = 65 + 4 = 69$  мм; (3.9)

B) ширина 
$$
b_{30BH} = b_{BH} + 2 \times t_{crihku} = 55 + 4 = 59
$$
 MM. (3.10)

Об'єм корпуса:

$$
V_{\text{xopn}} = V_{\text{30BH}} = 4,3 \times 6,9 \times 5,9 = 175,053 \text{ cm}^3. \tag{3.11}
$$

Об'єм пристрою:

$$
V_{\text{npuc}}^{\text{I}} = V_{\text{kop}} = 175,053 \text{ cm}^3. \tag{3.12}
$$

Для *другого варіанту*:

внутрішні розміри:

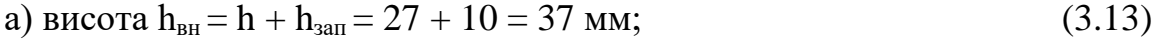

$$
6) \text{ }\text{довжина } a_{\text{BH}} = a_{\text{HJ}} + a_{\text{3all}} = 55 + 10 = 65 \text{ mm}; \tag{3.14}
$$

B) **unppn**Ha 
$$
b_{BH} = b_{HH} + b_{sat} = 45 + 10 = 55
$$
 **mm**; (3.15)

зовнішні габарити (з урахуванням товщини корпуса):

a) висота 
$$
h_{30BH} = h_{BH} + 2 \times t_{crihKM} = 37 + 2 \times 2 = 41
$$
 MM; (3.16)

$$
(3.17)
$$
qobxuha a<sub>30BH</sub> = a<sub>BH</sub> + 2×t<sub>crihku</sub> = 65 + 4 = 69 nm;

B) ширина 
$$
b_{30BH} = b_{BH} + 2 \times t_{critHKH} = 55 + 4 = 59
$$
 MM. (3.18)

Об'єм корпуса:

$$
V_{\text{KopII}} = V_{\text{3OBH}} = 4.1 \times 6.9 \times 5.9 = 166.9 \text{ cm}^3. \tag{3.19}
$$

Об'єм пристрою:

$$
V_{\text{npuc}}^{\text{II}} = V_{\text{kop}} = 166.9 \text{ cm}^3. \tag{3.20}
$$

Для *третього варіанту*:

внутрішні розміри:

a) висота 
$$
h_{BH} = h + h_{3aH} = 27 + 15 = 42
$$
 mm; (3.21)

$$
6) \text{ }\text{довжина } a_{\text{BH}} = a_{\text{HJI}} + a_{\text{3all}} = 55 + 10 = 65 \text{ nm};\tag{3.22}
$$

B) **unppn**Ha 
$$
b_{\text{BH}} = b_{\text{HJ}} + b_{\text{3aII}} = 45 + 10 = 55
$$
 MM; (3.23)

зовнішні габарити (з урахуванням товщини корпуса):

а) висота  $h_{30BH} = h_{BH} + 2 \times t_{crihku} = 42 + 2 \times 2 = 46$  мм; (3.24)

$$
(3.25)
$$
  $\mu$   $\mu$   $\$ 

B) **unppn**Ha 
$$
b_{30BH} = b_{BH} + 2 \times t_{critHKH} = 55 + 4 = 59
$$
 MM. (3.26)

Об'єм корпуса:

$$
V_{\text{kopn}} = V_{\text{30BH}} = 4,6 \times 6,9 \times 5,9 = 187,26 \text{ cm}^3. \tag{3.27}
$$

Об'єм пристрою:

$$
V^{III}_{\text{npuc}} = V_{\text{kopn}} = 187,26 \text{ cm}^3. \tag{3.28}
$$

## 3.4 Визначення маси пристрою

Знаходимо об'єм плати:

$$
V_{\text{III}} = S_{\text{IIIATM}} \times h = 247,5 \times 0,27 = 66,825 \text{cm}^3,
$$
\n(3.29)

та масу:

$$
m_{\text{III}} = V_{\text{III}} \times \rho_{\text{MAT}} = 66,825 \times 1,35 = 90,2 \text{ r.}
$$
 (3.30)

Масу радіоелементів знайдемо з таблиці 1. Маса елементів, що розміщені на платі:

$$
m_{e\pi}{}^{n\pi} = 60r,
$$

Маса корпуса для *першого варіанту* компонування:

$$
m_{\text{KopII}} = (V_{30\text{BH}} - V_{\text{BH}}) \times \rho_{\text{III}} = (4,3 \times 6,9 \times 5,9 - 3,9 \times 6,5 \times 5,5) \cdot 1,35 = 48 \text{r}
$$
(3.31)

# Маса пристрою:

$$
m_{\text{npuc}}^{\text{I}} = m_{\text{kop}} + m_{\text{m}} + m_{\text{enem}} = 48 + 60 + 90,2 = 198,2 \text{ r.}
$$
\n(3.32)

Маса корпуса для *другого варіанту* компонування:

$$
m_{\text{kopn}} = (V_{30\text{BH}} - V_{\text{BH}}) \times \rho_{\text{all}} = (4, 1 \times 6, 9 \times 5, 9 - 3, 7 \times 6, 5 \times 5, 5) \cdot 2, 7 = 93, 5 \text{ r}, \tag{3.33}
$$

Маса пристрою:

$$
m_{\text{upper}}^{\text{II}} = m_{\text{Kop}} + m_{\text{III}} + m_{\text{e}} = 93,5 + 60 + 90,2 = 243,7 \text{ r.}
$$
 (3.34)

Маса корпуса для *третього варіанту* компонування:

$$
m_{\text{KopII}} = (V_{30\text{BH}} - V_{\text{BH}}) \times \rho_{\text{II}} = (4.6 \times 6.9 \times 5.9 - 4.2 \times 6.5 \times 5.5)^{\cdot} 1.35 = 50.15 \text{r}
$$
 (3.35)

Маса пристрою:

 $m_{\text{upper}}^{\text{III}} = m_{\text{kop}} + m_{\text{III}} + m_{\text{enew}} = 50,15 + 60 + 90,2 = 200,35 \text{ r},$  (3.36) Заносимо отримані дані в таблицю 3.1.

| Параметр          | Варіант I | Варіант II | <b>Варіант</b> III |
|-------------------|-----------|------------|--------------------|
| m, r              | 198,2     | 243,7      | 200,35             |
| $V, \text{ cm}^3$ | 175,053   | 166,9      | 187,26             |

Таблиця 3.1 – Маса і оюєм варіантів компонування

#### 3.5 Вибір оптимального варіанту конструкції

Вибір оптимального варіанту конструкції здійснюють шляхом розрахунку показника

$$
K = \frac{m^i}{m^{r_3}} K_m + \frac{V^i}{V^{r_3}} K_V,
$$
\n(3.37)

де  $\rm V^{T3}$ , m $\rm ^{T3}$  – об'єм та маса згідно технічного завдання,

 $K_m$ ,  $K_V$  – вагові коефіцієнти, які визначають в залежності від умов експлуатації. Оскільки в нашому випадку об'єм важливіший то вагові коефіцієнти обираємо наступними

$$
K_m = 0.8, K_V = 0.9.
$$

Оптимальним буде той варіант, в якому показник К найменший. Для І варіанту

$$
\hat{E}_1 = \frac{198,2}{198,2} \cdot 0.8 + \frac{175,053}{175,053} \cdot 0.9 = 1.7
$$

Для ІІ варіанту

$$
\hat{E}_2 = \frac{198,2}{243,7} \cdot 0.8 + \frac{175,053}{166,9} \cdot 0.9 = 1,59
$$

Для ІІІ варіанту

$$
\hat{E}_3 = \frac{198,2}{200,35} \cdot 0.8 + \frac{175,053}{187,26} \cdot 0.9 = 1,63
$$

Розрахунок показує що коефіцієнт *К* найменший для другого варіанту компонування конструкції, тому він буде оптимальним.

Таким чином, нам вдалося мінімізувати розміри пристрою і досягти оптимального розміщення елементів у корпусі.

## 4. КОНСТРУЮВАННЯ ДРУКОВАНОЇ ПЛАТИ

## 4.1 Вибір типу друкованої плати

 Для розробки конструкції друкованого вузла потрібно мати такі дані: принципову схему,радіоелементи з компонувальними розмірами,вимоги до сумісності,обмеження габаритних розмірів і маси,положення вихідних та вхідних роз ′ємів . При проектуванні друкованої плати конструктор повинен вирішити такі питання: вибір матеріалу основи, визначити габаритні розміри,спосіб виготовлення плати,обгрунтування варіанта нормування і установки родіоелементів. При виборі типу друкованої плати для розроблювальної конструкції потрібно враховувати техніко-економічні показники. Даний прилад відносно не дуже складний за своєю конструкцією і складається з доступних радіоелементів Виходячи із технологічного процесу, вибираємо *односторонню друковану плату*.

### 4.2 Вибір класу точності друкованої плати

Для даного виробу, з огляду на ускладнене трасування та високу щільність монтажу (для мінімізації виробу) оптимальним варіантом буде вибір 2-го класу точності друкованої плати (не вимагає використання високоякісних матеріалів, інструменту та обладнання)

Даний клас характеризується наступними елементами конструкції

- а) ширина провідника в широких місцях  $0,45$  мм;
- б) відстань між двома провідниками \_\_\_\_\_\_\_\_\_\_\_\_\_\_\_\_045 мм;
- в) гарантійний поясок зовнішнього шару  $0,2$  мм;
- г) гарантійний поясок внутрішнього шару  $0.05$  мм.

### 4.3 Вибір матеріалу друкованої плати

- *До матеріалу висуваємо наступні вимоги:*
- а) висока технологічність;
- б) високі електрофізичні властивості;
- в) можливість працювати в умовах вакууму;
- г) забезпечення високої адгезії;
- д) мінімальні механічні короблення.

Таблиця 4.1 – Властивості матеріалів друкованих плат

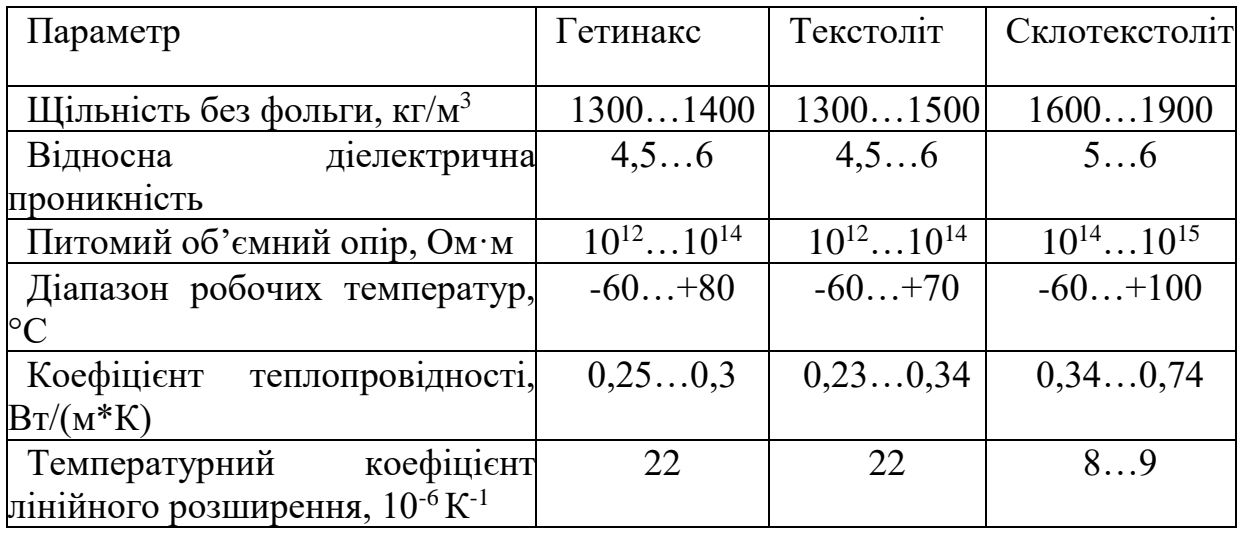

Найчастіше для виготовлення друкованої плати використовують склотекстоліт і гетинакс, марок:

- $\Gamma \Phi \Phi$ ольгований гетинакс;
- СФ фольгований склотекстоліт;
- ФГС склотекстоліт фольгований травильний;
- СФПН склотекстоліт фольгований нагрівостійкий;
- СТФ склотекстоліт теплостійкий.

Товщина ж друкованої плати визначається товщиною вихідного матеріалу і вибирається залежно від елементної бази та навантажень.

Найкращі параметри, згідно таблиці, має склотекстоліт. Тому за матеріал для друкованої плати обираємо склотекстоліт фольгований

двосторонній марки СФ-1-35-1,5, який має товщину фольги 35 мкм, товщина матеріалу з фольгою 1,5 мм. Він застосовується для виготовлення двосторонніх та односторонніх друкованих плат.

4.4 Трасування друкованої плати

Установка навісних елементів на друкованій платі здійснюється згідно з ОСТ4.ГО.010.030 та ОСТ4.ГО.010.009. При розташуванні елементів необхідно враховувати наступні фактори: забезпечення високої надійності, мінімізація габаритних розмірів забезпечення тепловідводу та ремонтопридатності

Під час трасування провідників необхідно досягти мінімальних довжин зв'язків, мінімізації паразитних зв'язків між провідниками та елементами і, якщо можливо, то потрібно виконати рівномірне розподілення навісних елементів на платі

У зв'язку з ускладненим трасуванням вибираємо крок координатної сітки 0,635 мм

Таким чином, створивши електричну принципову схему пристрою і промоделювавши її частину, приступаємо до розробки друкованої плати.

Далі розміщуємо компоненти, які повинні мати фіксовані посадочні місця на платі.

4.5 Розрахунок діаметрів контактних площадок

Діаметр контактних площадок розраховується відповідно до діаметру отворів за формулою

$$
D_{KH} = d_{\text{omg}} + \Delta d_{\text{omg}} + 2S + \Delta t_{\text{g}} + 2\Delta t_{\text{mp}} + \sqrt{T_d^2 + T_D^2 + \Delta t_{\text{ng}}^2} \,,\tag{4.1}
$$

де  $d_{\text{orb}}$  – діаметр отвору;

 $\Delta d_{\text{orb}}$  – верхній допуск на діаметр отвору,  $\Delta d_{\text{orb}} = 0.1$  мм;  $S$  – ширина гарантійного пояска,  $S = 0.2$  мм;  $\Delta t_{\rm B}$  – верхній допуск на ширину провідника,  $\Delta t_{\rm B} = 0.1$  мм;  $\Delta t_{\text{rp}}$  – допуск на підтравлювання діелектрика в отворі,  $\Delta t_{\text{rp}} = 0$ ;  $T_d$  – позиційний допуск розміщення отворів,  $T_d = 0.15$  мм;  $T_D$  – позиційний допуск розміщення центрів контактних площадок,  $T_D = 0,25$  мм;

 $\Delta t_{HB}$  – нижній допуск на ширину провідника,  $\Delta t_{HB} = 0,1$  мм. Визначаємо загальний допуск:

$$
\Delta D_{KH} = 0.1 + 2 \times 0.2 + 0.1 + 0 + \sqrt{0.15^2 + 0.25^2 + 0.1^2} = 0.9
$$
MM.

Діаметри отворів розраховуються за формулою

$$
d = d_{\text{BHB}} + (0, 2...0, 4), \tag{4.2}
$$

де *dвив* – діаметри виводів радіоелементів

В даному приладі елементи мають наступні діаметри виводів:

 $0.3; 0.5; 0.6; 0.95$  MM.

Здійснюємо оптимізацію діаметрів отворів

 $d_1 = 0.5 + 0.4 = 0.9$  MM;  $d_2 = 0.6 + 0.3 = 0.9$  MM;  $d_3= 0.3 + 0.3 = 0.6$  мм;  $d_4 = 0.95 + 0.3 = 1.25$  MM; Маємо три діаметри отворів:  $d_1 = 0.9$  мм;  $d_2 = 0, 6$  мм;  $d_3 = 1,25$  мм;

Знаходимо діаметри контактних площадок:

 $D_1 = 0.9 + 0.9 = 1.8$  мм;  $D_2 = 0.6 + 0.9 = 1.5$  MM;  $D_3 = 1,25 + 0,9 = 2,15$  мм;

4.6 Розрахунок ширини друкованих провідників

Розрахунок ширини провідників проводиться за максимальним струмом і за падінням напруги, а також ширина задається і технічно, виходячи із класу точності друкованої плати. Тоді ширина провідника:

$$
b = \max\{b_{\min I}, b_{\min \Delta U}, b_{\text{rext}}\}.
$$

За максимальним струмом, що протікає через провідник

$$
b_{\min} = \frac{I_{\text{max}}}{j_{\text{ion}} \cdot t},
$$

де *ј<sub>доп</sub>* – допустима густина струму, для двосторонньої плати, виготовленої комбінованим методом,;  $j_{\text{qon}} = 10 \text{ A/mm}^2$ ;

*<sup>t</sup>* – товщина провідника, t=40 мкм;

 $I_{\text{max}}$  – максимальний постійний струм, який проходить через провідник,  $I_{\text{max}} = 0.2$  A.

$$
b_{min\,I} = \frac{0.2}{10 \cdot 0.04} = 0.25
$$
 *MM* = 250*mm*

Визначимо мінімальну ширину провідника з умови допустимого падіння напруги

$$
b_{\min \Delta U} = \frac{\rho \cdot I_{\max} \cdot l}{t \cdot \Delta U_{\text{non}}}
$$

де р $-$ питомий опір провідників, р $=$   $0,05$  Ом $\cdot$ мм $^2$ /м $\,$ ;

*l* –максимальна довжина провідника, l = 0,092м;  $\Delta U_{_{\rm{QOII}}}$ — допустиме падіння напруги  $\Delta \rm{U_{_{\rm{AOI}}}}$  =0,45  $\rm{B}$ 

$$
b_{min\Delta U} = \frac{0.5 \cdot 0.2 \cdot 0.092}{0.04 \cdot 0.45} = 0.511 \text{mKm}
$$

Розраховані значення ширини провідників не перевищують технологічне, тому:

$$
b = b_{\text{TextH.}} = 0.25 \text{ mm}.
$$

47 Розрахунок плати на віброміцність

Спочатку визначаємо частоту власних коливань за формулою

$$
f_0 = \frac{\pi}{2 \cdot a^2} \cdot \left(1 + \frac{a^2}{b^2}\right) \cdot \sqrt{\frac{D}{M} + a \cdot b},\qquad(4.3)
$$

де *а*, *b* – довжина і ширина плати: а = 55мм, b = 45 мм;

*<sup>D</sup>* – циліндрична жорсткість

$$
D = \frac{E \cdot h^3}{12 \cdot (1 - v^2)},
$$
\n(4.4)

де E - модуль пружності, для фольгованого склотекстоліту з друкованою схемою  $E = 3, 2 \cdot 10^{12}$  H/м,

 $h$  – товщина плати,  $h$  = 1,5 мм;

 $\nu$  – коефіцієнт Пуассона,  $\nu = 0,22$ ;

 $M$  – маса плати з радіоелементами,  $M = 11,29 + 60 = 71,29$  г.

$$
D = \frac{3,2 \cdot 10^{12} \cdot (1,5 \cdot 10^{-3})^3}{12(1-0,22^2)} = 9,46
$$
  

$$
f_0 = \frac{3,14}{2(0,55)^2} + \left(1 + \left(\frac{0,55}{0,45}\right)^2\right) \cdot \sqrt{\frac{9,46}{0,7129} + 0,55 \cdot 0,45} = 11,35 \text{ Fg}
$$
  

$$
f_0 \neq f
$$
  

$$
11,35 \text{ Fg} \neq 50 \text{ Fg}.
$$

Отже, частота власних коливань не збігається з резонансною частотою.

Визначаємо коефіцієнт динамічності

$$
K_{\text{atm}} = \frac{\sqrt{[1 + [K_1(x) \cdot K_1(y) - 1] \cdot \gamma^2]^2 + \gamma^2 \cdot \varepsilon^2}}{\sqrt{(1 - \gamma^2)^2 + \gamma^2 \cdot \varepsilon^2}};
$$
\n(4.5)

де K(x), K(y) - залежність коефіцієнта від коливань. Коли обидва краї закріплені  $K(x) = K(y) = 1,3;$ 

 $\gamma$  – коефіцієнт розстроювання:

$$
\Upsilon = \frac{f}{f_0} = \frac{50}{11,35} = 4,4
$$
\n(4.6)

 $\varepsilon$  – показник затухання,  $\;\varepsilon = \lambda/\pi$  ,

$$
\varepsilon = \frac{0.02}{3.14} = 0.0063\tag{4.7}
$$

 $\lambda$  – декремент затухання,  $\lambda = (2...10) \times 10^{-2}$ .

$$
K_{\text{d}HH} = \sqrt{\frac{(1 + (1,3 \cdot 1,3 - 4,4^2)^2 + 0,0063^2 \cdot 4,4^2)}{(1 - 4,4^2)^2 + 4,4^2 \cdot 0,0063^2}} = 0.96
$$

Віброзміщення

$$
S_{\rm B} = \xi_0 \cdot K_{\rm AWH} \tag{4.8}
$$

де 
$$
\xi_0 = \frac{a_0}{4 \cdot \pi^2 \cdot f^2}
$$
 - амплітуда віброзміщення основи. (4.9)

2  $a_0 = (0, 25...4) \cdot g = 2,45...13,72$  м/с<sup>2</sup> - прискорення залежно від умов

експлуатації; приймаємо максимальне значення  $a_0 = 13.72 \text{ m/c}^2$  $a_0 = 13{,}72$   $\text{m/c}^2$ .

$$
\varepsilon_0 = \frac{13,72}{4 \cdot 3,14^2 \cdot 50^2} = 0,01 \text{mm}
$$

$$
S_{\rm B}=0.014\,\cdot\,0.96=0.01344\,\,\text{mm}\,.
$$

$$
a_{\rm B} = a_0 \cdot K_{\rm A} = 13{,}72 \cdot 0{,}96 = 13{,}17 \text{ m/c}^2
$$
.

Визначаємо прогин плати

$$
\delta = S_B - \varepsilon_0 = 0.01344 - 0.01 = 0.00344
$$

$$
\delta_{\rm np} = \delta_{\rm non} \cdot l \,, \tag{4.10}
$$

де  $\delta_{_{\rm{A0II}}}$  - допустимий прогин друкованої плати на довжині 1м,  $\delta_{_{\rm{A0II}}}\!=\!30$  мм/м $;$ 

- довжина плати,  $l = 0,55$  м.

 $\delta$  =30 · 0,55 = 16,5 мм.

Розрахунок показує, що таке переміщення не призведе до дефектів або порушення цілісності плати

4.8 Розрахунок на завадостійкість

Для оцінки завадостійкості на друкованій платі визначають паразитну ємність між друкованими провідниками і паразитну взаємоіндукцію між ними.

Паразитна ємність між двома паралельними друкованими провідниками:

$$
C = \frac{1,06 \cdot \varepsilon \cdot l}{\lg(\frac{2 \cdot a}{t+b})},\tag{4.11}
$$

де *<sup>l</sup>* – довжина паралельної частини провідників; l=37мм=37·10-3м

 $a$  - відстань між провідниками, а = 2,4 мм;

*t* і *b* - товщина і ширина провідників відповідно,  $t = 35$  мкм =  $35 \cdot 10^{-6}$  м, b = 0,25мм

– діелектрична проникність середовища для провідників:

$$
\varepsilon = \frac{\varepsilon_{\rm n} + \varepsilon_{\rm n}}{2},\tag{4.12}
$$

де  $\varepsilon_{\text{n}}$  – діелектрична проникність матеріалу плати,  $\varepsilon_{\text{n}} = 6$ ;

 $\varepsilon_{\rm n}$ — діелектрична проникність матеріалу лаку,  $\varepsilon_{\rm n} = 4$ . Маємо:

$$
\varepsilon = \frac{6+4}{2} = 5.
$$

$$
C = \frac{1,06 \cdot 5 \cdot 37 \cdot 10^{-3}}{\log(\frac{2 \cdot 1,5 \cdot 10^{-3}}{35 \cdot 10^{-3} + 0,25 \cdot 10^{-3}})} = 0,0816 \text{ m}\Phi
$$

Паразитна індуктивність між двома друкованими провідниками:

$$
L = 2 \cdot l \cdot \left( \ln \frac{2 \cdot l}{a + b} \right),\tag{4.13}
$$

$$
L = 2 \cdot 36 \cdot 10^{-3} \left( \ln \frac{2 \cdot 36 \cdot 10^{-3}}{2.4 \cdot 10^{-3} + 0.25 \cdot 10^{-3}} \right) = 0.079 \text{ mK} \text{F}.
$$

$$
L = 2 \cdot 37 \cdot 10^{-3} \left( \ln \frac{2 \cdot 37 \cdot 10^{-3}}{1.5 \cdot 10^{-3} + 0.25 \cdot 10^{-3}} \right) = 0.27 \text{ mK} \Gamma \text{H}
$$

Отримані паразитні значення ємності та індуктивності досить малі, не впливають на працездатнысть пристрою, і тому допустимі.

#### 5 РОЗРОБКА ПРОГРАМНОГО ЗАБЕЗПЕЧЕННЯ

#### 5.1 Розподіл ресурсів мікроконтролерної системи

Мікропроцесор PIC відноситься до сімейства КМОП мікроконтролерів. Відрізняється тим, що має внутрішню 14 бітну EEPROM для програм, 8 бітові дані і 64байт EEPROM пам'яті даних. При цьому відрізняються низькою вартістю і високою продуктивністю. Користувачі, які знайомі з сімейством PIC можуть подивитися докладний список відмінностей нового від вироблених раніше контролерів. Всі команди складаються з одного слова (14 біт шириною) і виконуються за один цикл (400 нс при 10 МГц), крім команд переходу, які виконуються за два цикли (800 нс). PIC має переривання, що спрацьовує від чотирьох джерел, і восьмирівневий апаратний стек. Периферія містить у собі 8-бітний таймер лічильник з 8 бітним програмованим попередніми дільником (фактично 16 - бітний таймер) і 13 ліній двонаправленого введення виводу. Висока навантажувальна здатність (25 мА макс. втікає струм, 20 мА макс. витікаючий струм) ліній введення виводу спрощують зовнішні драйвери і, тим самим, зменшується загальна вартість системи. Розробки на базі контролерів PIC підтримується асемблером, програмним симулятором, внутрісхемний емулятор (тільки фірми Microchiр) і програматором.

Серія PIC підходить для широкого спектра використання від схем високошвидкісного керування автомобільними й електричними двигунами до економічних віддалених приймачів, що показують приладів і зв'язних процесорів. Наявність ПЗУ дозволяє підлаштовувати параметри в прикладних програмах (коди передавача, швидкості двигуна, частоти приймача і т.д.). Малі розміри корпусів, як для звичайного, так і для поверхневого монтажу, робить цю серію мікроконтролерів придатної для портативного використання. Низька ціна, економічність, швидкодія, простота

використання і гнучкість введення, виводу робить PIC універсальним у використанні навіть у тих областях, де раніше не застосовувалися мікроконтролери. Наприклад, таймери, заміна жорсткої логіки у великих системах, співпроцесори. Cлід додати, що вбудований автомат програмування EEPROM кристала PICдозволяє легко підлаштовувати програму і дані під конкретні вимоги навіть після завершення асемблювання і тестування. Ця можливість може бути використана як для тиражування, так і для занесення каліброваних даних уже після остаточного тестування.

Архітектура заснована на концепції роздільних шин і областей пам'яті для даних і для команд (Гарвардська архітектура). Шина даних і пам'ять даних (ОЗП) - мають ширину 8 біт, а програмна шина і програмна пам'ять (ПЗУ) мають ширину 14 біт. Така концепція забезпечує просту, але потужну систему команд, розроблену так, що бітові, байтові і регістрові операції працюють з високою швидкістю і з перекриттям за часом вибірок команд і циклів виконання. 14 - бітова ширина програмної пам'яті забезпечує вибірку 14-бітової команди в один цикл. Двоступінчастий конвеєр забезпечує одночасну вибірку і виконання команди. Всі команди виконуються за один цикл, виключаючи команди переходів. У PIC16C84 програмна пам'ять об'ємом 1К х 14 розташована всередині кристала. Виконується програма може знаходитися тільки у вбудованому ПЗУ.У регістрі статусу є біти вибору сторінок, які дозволяють звертатися до чотирьох сторінкам майбутніх модифікацій цього кристала. Однак для PIC16C84 пам'ять даних існує тільки до адреси 02Fh. Перші 12 адрес використовуються для розміщення регістрів спеціального призначення. Регістри з адресами 0Ch-2Fh можуть бути використані, як регістри загального призначення, які являють собою статичне ОЗУ. Деякі регістри спеціального призначення продубльовані на обох сторінках, а деякі розташовані на сторінці 1 окремо. Коли встановлена сторінка 1, то звернення до адрес 8Ch-AFh фактично адресує сторінку 0. До регістрів можна адресуватися прямо або побічно.

Режим таймера вибирається шляхом скидання в нуль біта RTS, який знаходиться в регістрі OPTION. У режимі таймера RTCC буде інкрементіроваться від внутрішніх джерел частоти-кожен командний цикл (без предделителя). Після запису інформації в RTCC, инкрементирования його почнеться після двох командних циклів. Таке відбувається з усіма командами, які виробляють запис або читання-модифікацію-запис f1 (напр.MOVF f1, CLRF f1). Уникнути цього можна за допомогою запису в RTCC скоригованого значення. Якщо RTCC потрібно перевірити на рівність нулю без зупину рахунки, слід використовувати інструкцію MOVF f1, W. Режим лічильника вибирається шляхом установки в одиницю біта RTS, який знаходиться в регістрі OPTION. У цьому режимі RTCC буде інкрементіроваться або позитивним, або негативним фронтом на ніжці RA4/RTCC від ЗОВНІШНІХ подій. Напрямок фронту визначається керуючим бітом RTE в регістрі OPTION. При RTE = 0 буде обраний позитивний фронт. Пределітель може бути використаний або спільно з RTCC, або з Watchdog таймером. Варіант підключення дільника контролюється битому PSA в регістрі OPTION. При PSA = 0 дільник буде приєднаний до RTCC. Вміст дільника програмі недоступно. Коефіцієнт розподілу - програмується. Переривання по RTCC виробляється тоді, коли відбувається переповнювання RTCC таймера / лічильника при переході від FFH до 00h. Тоді встановлюється біт запиту RTIF в регістрі INTCON <2>. Дане переривання можна замаскувати бітом RTIE в регістрі INTCON <5>. Біт запиту RTIF повинен бути скинутий програмно при обробці переривання.

5.2 Написання тексту програми керування на мові асемблер

LIST P=16C84, F=INHX8M

#### ERRORLEVEL 2

\_\_CONFIG \_CP\_OFF & \_WDT\_OFF & \_XT\_OSC

;\*\*\*\*\*\*\*\*\*\*\*\*\*\*\*\*\*\*\*\*\*\*\*\*\*\*\*\*\*\*\*\*\*\*\*\*\*\*\*\*\*\*\*\*\*\*\*\*\*\*\*\*\*\*\*\*\*\*\*\*\*\*\*\*\* \*\*\*\*\*\*\*\*\*\*\*\*

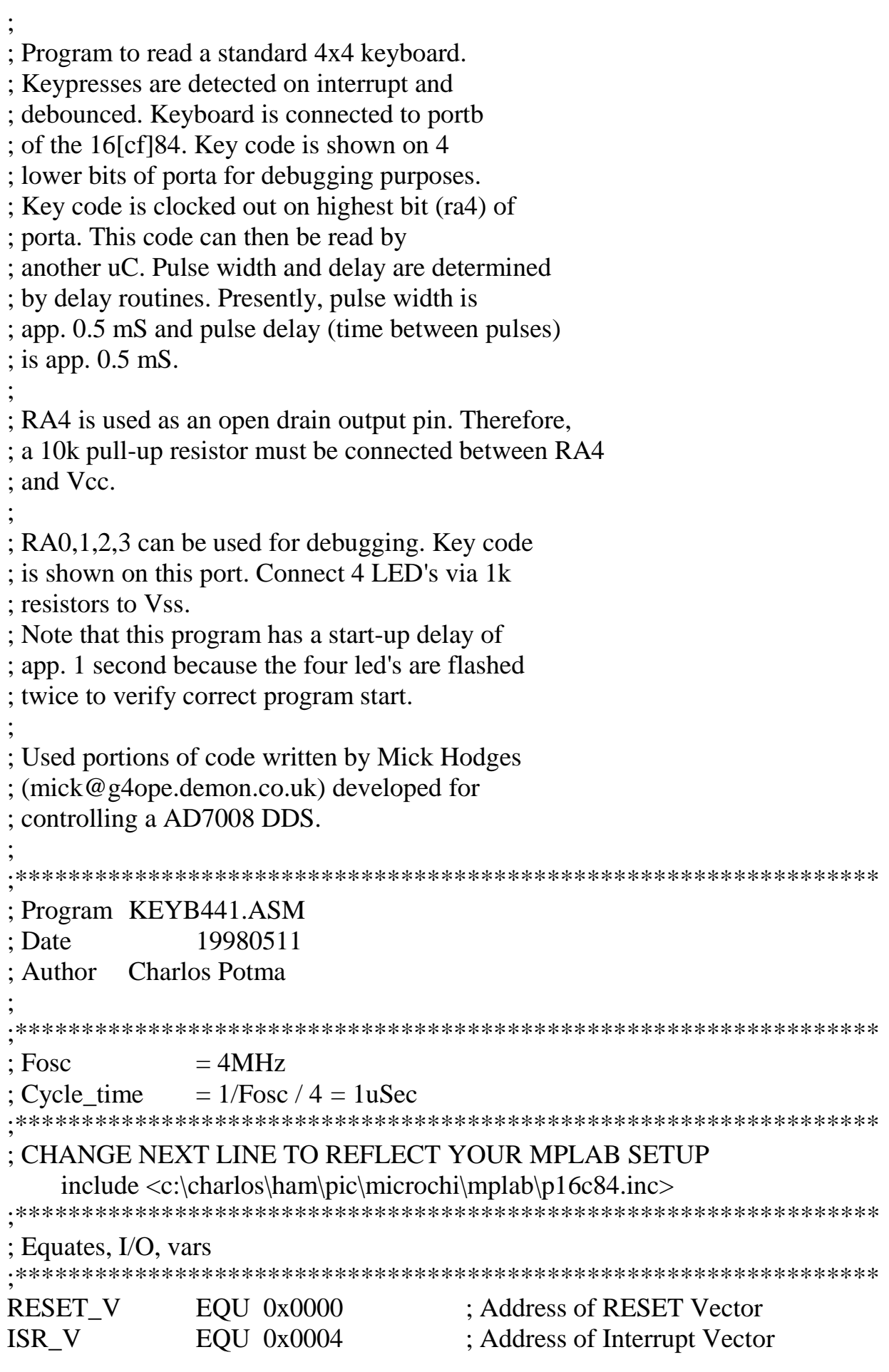

OSC\_FREQ EQU D'4000000' ; Oscillator Frequency is 4 MHz ; PORTB bits RB7 EQU 7 ; Keyboard, col 1 RB6 EQU 6 ; Keyboard, col 2 RB5 EQU 5 ; Keyboard, col 3 RB4 EQU 4 ; Keyboard, col 4 RB3 EQU 3 ; Keyboard, row 4 RB2 EQU 2 ; Keyboard, row 3 RB1 EQU 1 ; Keyboard, row 2 RB0 EQU 0 : Keyboard, row 1 ; PORTA bits RA4 EQU 4 ; Code out, pulse train, use 10k pull-up RA3 EQU 3 ; Key code, bit 3, use  $1k + LED$  to Vss RA2 EQU 2 ; Key code, bit 2, use  $1k + LED$  to Vss RA1 EQU 1 ; Key code, bit 1, use  $1k + LED$  to Vss RA0  $EQU = 0$  ; Key code, bit 0, use  $1k + LED$  to Vss ;\*\*\*\*\*\*\*\*\*\*\*\*\*\*\*\*\*\*\*\*\*\*\*\*\*\*\*\*\*\*\*\*\*\*\*\*\*\*\*\*\*\*\*\*\*\*\*\*\*\*\*\*\*\*\*\*\*\*\*\*\*\*\*\*\* ; Equates, registers ;\*\*\*\*\*\*\*\*\*\*\*\*\*\*\*\*\*\*\*\*\*\*\*\*\*\*\*\*\*\*\*\*\*\*\*\*\*\*\*\*\*\*\*\*\*\*\*\*\*\*\*\*\*\*\*\*\*\*\*\*\*\*\*\*\* TEMP EQU 0x00C ; Temp storage LASTKEY EQU 0x00D ; Last key pressed KEYCNT EQU 0x00E ; Copy of LASTKEY ; Misc. DELAY EQU 0x00F ; Used in delay routines<br>X DELAY EQU 0x010 : "  $X$  DELAY  $EQU$   $0x010$ COUNT EQU 0x011 ; Used as g.p. counter W EQU  $0x012$  ; TEMPORARY STORE FOR W STATUS EQU 0x013 : TEMPORARY STORE FOR **STATUS** ;\*\*\*\*\*\*\*\*\*\*\*\*\*\*\*\*\*\*\*\*\*\*\*\*\*\*\*\*\*\*\*\*\*\*\*\*\*\*\*\*\*\*\*\*\*\*\*\*\*\*\*\*\*\*\*\*\*\*\*\*\*\*\*\*\* ; Program start ;\*\*\*\*\*\*\*\*\*\*\*\*\*\*\*\*\*\*\*\*\*\*\*\*\*\*\*\*\*\*\*\*\*\*\*\*\*\*\*\*\*\*\*\*\*\*\*\*\*\*\*\*\*\*\*\*\*\*\*\*\*\*\*\*\* ORG RESET V : RESET vector location RESET GOTO START ;\*\*\*\*\*\*\*\*\*\*\*\*\*\*\*\*\*\*\*\*\*\*\*\*\*\*\*\*\*\*\*\*\*\*\*\*\*\*\*\*\*\*\*\*\*\*\*\*\*\*\*\*\*\*\*\*\*\*\*\*\*\*\*\*\* This is the Peripheral Interrupt routine. ;\*\*\*\*\*\*\*\*\*\*\*\*\*\*\*\*\*\*\*\*\*\*\*\*\*\*\*\*\*\*\*\*\*\*\*\*\*\*\*\*\*\*\*\*\*\*\*\*\*\*\*\*\*\*\*\*\*\*\*\*\*\*\*\*\* ORG ISR V ; Interrupt vector location MOVWF \_W SWAPF STATUS,W

41

# MOVWF \_STATUS BCF STATUS, RP0 ; Select bank 0 GOTO INTERRUPT ;\*\*\*\*\*\*\*\*\*\*\*\*\*\*\*\*\*\*\*\*\*\*\*\*\*\*\*\*\*\*\*\*\*\*\*\*\*\*\*\*\*\*\*\*\*\*\*\*\*\*\*\*\*\*\*\*\*\*\*\*\*\*\*\*\* ; Initialize processor registers ;\*\*\*\*\*\*\*\*\*\*\*\*\*\*\*\*\*\*\*\*\*\*\*\*\*\*\*\*\*\*\*\*\*\*\*\*\*\*\*\*\*\*\*\*\*\*\*\*\*\*\*\*\*\*\*\*\*\*\*\*\*\*\*\*\* START : POWER ON Reset (Beginning of program) CLRFSTATUS ; Do initialization, Select bank 0 CLRFINTCON ; Clear int-flags, Disable interrupts CLRFPCLATH ; Keep in lower 2KByte CLRFPORTA ; ALL PORT output should output Low. **CLRFPORTB** BSF STATUS, RP0 ; Select bank 1 MOVLW B'00000000'; RA4-0 as outputs MOVWF TRISA CLRF PORTB ;LATCH ALL LOW MOVLW B'11110000' :RB0-RB3 OUTPUT LOW RB4-RB7 INPUT MOVWF TRISB BCF OPTION\_REG, NOT\_RBPU ; Enable weak pull-ups on port B BCF STATUS, RP0 ; Select bank 0 BCF INTCON, INTF ; Clear interrupt flag BSF INTCON, RBIE ; Enable interrupt on RB7-4 change BSF INTCON, GIE : Enable interrupts ;\*\*\*\*\*\*\*\*\*\*\*\*\*\*\*\*\*\*\*\*\*\*\*\*\*\*\*\*\*\*\*\*\*\*\*\*\*\*\*\*\*\*\*\*\*\*\*\*\*\*\*\*\*\*\*\*\*\*\*\*\*\*\*\*\* ; Wait for keypress CALL FLASH ; Flash leds a few times LOOP GOTO LOOP ;\*\*\*\*\*\*\*\*\*\*\*\*\*\*\*\*\*\*\*\*\*\*\*\*\*\*\*\*\*\*\*\*\*\*\*\*\*\*\*\*\*\*\*\*\*\*\*\*\*\*\*\*\*\*\*\*\*\*\*\*\*\*\*\*\* ; Program ends here. ; Routines follow. ;\*\*\*\*\*\*\*\*\*\*\*\*\*\*\*\*\*\*\*\*\*\*\*\*\*\*\*\*\*\*\*\*\*\*\*\*\*\*\*\*\*\*\*\*\*\*\*\*\*\*\*\*\*\*\*\*\*\*\*\*\*\*\*\*\* ; FLASH flash leds a few times ;\*\*\*\*\*\*\*\*\*\*\*\*\*\*\*\*\*\*\*\*\*\*\*\*\*\*\*\*\*\*\*\*\*\*\*\*\*\*\*\*\*\*\*\*\*\*\*\*\*\*\*\*\*\*\*\*\*\*\*\*\*\*\*\*\* FLASH MOVLW B'00001111' MOVWF PORTA CALL SECWAIT CALL SECWAIT MOVLW B'00000000' MOVWF PORTA CALL SECWAIT

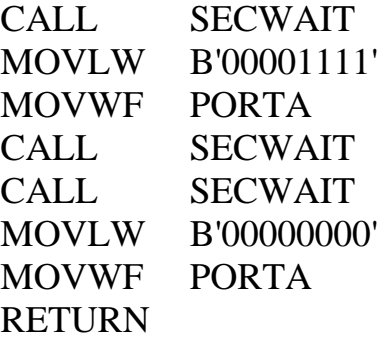

;\*\*\*\*\*\*\*\*\*\*\*\*\*\*\*\*\*\*\*\*\*\*\*\*\*\*\*\*\*\*\*\*\*\*\*\*\*\*\*\*\*\*\*\*\*\*\*\*\*\*\*\*\*\*\*\*\*\*\*\*\*\*\*\*\*

## ; DISPLAY display key code on RA0,1,2,3

;\*\*\*\*\*\*\*\*\*\*\*\*\*\*\*\*\*\*\*\*\*\*\*\*\*\*\*\*\*\*\*\*\*\*\*\*\*\*\*\*\*\*\*\*\*\*\*\*\*\*\*\*\*\*\*\*\*\*\*\*\*\*\*\*\*

#### DISPLAY

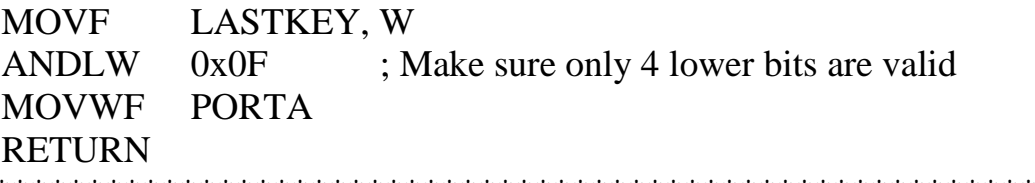

;\*\*\*\*\*\*\*\*\*\*\*\*\*\*\*\*\*\*\*\*\*\*\*\*\*\*\*\*\*\*\*\*\*\*\*\*\*\*\*\*\*\*\*\*\*\*\*\*\*\*\*\*\*\*\*\*\*\*\*\*\*\*\*\*\*

## ; KEYOUT send key code to RA4 as a pulse train

;\*\*\*\*\*\*\*\*\*\*\*\*\*\*\*\*\*\*\*\*\*\*\*\*\*\*\*\*\*\*\*\*\*\*\*\*\*\*\*\*\*\*\*\*\*\*\*\*\*\*\*\*\*\*\*\*\*\*\*\*\*\*\*\*\*

## KEYOUT

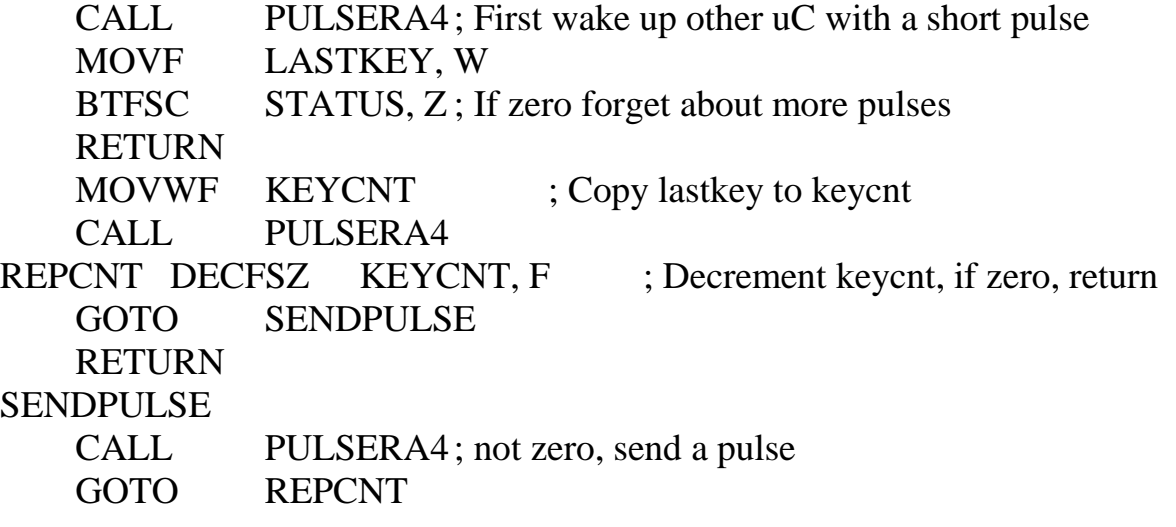

;\*\*\*\*\*\*\*\*\*\*\*\*\*\*\*\*\*\*\*\*\*\*\*\*\*\*\*\*\*\*\*\*\*\*\*\*\*\*\*\*\*\*\*\*\*\*\*\*\*\*\*\*\*\*\*\*\*\*\*\*\*\*\*\*\*

## ; PULSERA4 pulse RA4 pin high, then low

;\*\*\*\*\*\*\*\*\*\*\*\*\*\*\*\*\*\*\*\*\*\*\*\*\*\*\*\*\*\*\*\*\*\*\*\*\*\*\*\*\*\*\*\*\*\*\*\*\*\*\*\*\*\*\*\*\*\*\*\*\*\*\*\*\*

#### PULSERA4

BSF PORTA, RA4 MOVLW d'1' ; Wait 1x0.5ms (high) CALL X\_DELAY500 BCF PORTA, RA4 MOVLW d'1' ; Wait 1x0.5ms CALL X\_DELAY500 RETURN

```
;*****************************************************************
```
#### ; DONE Return from interrupt

;\*\*\*\*\*\*\*\*\*\*\*\*\*\*\*\*\*\*\*\*\*\*\*\*\*\*\*\*\*\*\*\*\*\*\*\*\*\*\*\*\*\*\*\*\*\*\*\*\*\*\*\*\*\*\*\*\*\*\*\*\*\*\*\*\*

DONE

```
BCF STATUS, RP0 : Select bank 0
CLRF PORTB : Clear port b
MOVF PORTB,F
SWAPF STATUS, W; Restore saved registers
 MOVWF STATUS
SWAPF W.F
 SWAPF _W,W
BCF INTCON,RBIF ; CLEAR Port B interrupt FLAG
RETFIE
```

```
;*****************************************************************
```
#### ; INTERRUPT Service keyboard interrupt

;\*\*\*\*\*\*\*\*\*\*\*\*\*\*\*\*\*\*\*\*\*\*\*\*\*\*\*\*\*\*\*\*\*\*\*\*\*\*\*\*\*\*\*\*\*\*\*\*\*\*\*\*\*\*\*\*\*\*\*\*\*\*\*\*\*

### INTERRUPT

```
BCF STATUS,RP0
MOVLW d'80'
CALL X DELAY500 ; 80 * 0.5 \text{mS} = 40 \text{mS}MOVLW B'11110000' ; CHECK FOR KEY DOWN
MOVWF TEMP 
MOVF PORTB,W
SUBWF TEMP,F
BTFSC STATUS, Z
GOTO DONE ; ALL KEYS UP SO RETURN<br>CALL GETKEY ; KEY PRESSED NOW IN W
                    : KEY PRESSED NOW IN W (0 - 15)MOVWF LASTKEY ; SAVE IT<br>CALL KEYOUT : Send k
CALL KEYOUT ; Send key code to RA4 as a pulse train
CALL DISPLAY ; Display key code on RA0,1,2,3
GOTO DONE
```

```
;*****************************************************************
```

```
;GETKEY ROUTINE THAT RETURNS WITH THE KEY PRESSED IN W. (0 
to 15, 16 = NO KEY)
```
;\*\*\*\*\*\*\*\*\*\*\*\*\*\*\*\*\*\*\*\*\*\*\*\*\*\*\*\*\*\*\*\*\*\*\*\*\*\*\*\*\*\*\*\*\*\*\*\*\*\*\*\*\*\*\*\*\*\*\*\*\*\*\*\*\*

### **GETKEY**

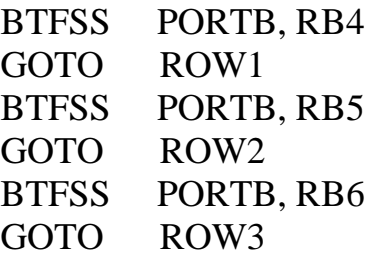

BTFSS PORTB, RB7 GOTO ROW4 RETLW D'16' ROW1 BSF PORTB, RB0 BTFSC PORTB, RB4 RETLW D'1' ;1 BSF PORTB, RB1 BTFSC PORTB, RB4 RETLW D'2' :2 BSF PORTB, RB2 BTFSC PORTB, RB4 RETLW D'3' :3 BSF PORTB, RB3 BTFSC PORTB, RB4 RETLW D'15' ;FNC RETLW D'16' ROW2 BSF PORTB, RB0 BTFSC PORTB, RB5 RETLW D'4' ;4 BSF PORTB, RB1 BTFSC PORTB, RB 5 RETLW D'5' ;5 BSF PORTB, RB2 BTFSC PORTB, RB5 RETLW D'6' :6 BSF PORTB, RB3 BTFSC PORTB, RB5 RETLW D'14' :RCL RETLW D'16' ROW3 BSF PORTB, RB0 BTFSC PORTB, RB6 RETLW D'7' ;7 BSF PORTB, RB1 BTFSC PORTB, RB6 RETLW D'8' ;8 BSF PORTB, RB2 BTFSC PORTB, RB6 RETLW D'9' :9 BSF PORTB, RB3 BTFSC PORTB, RB6 RETLW D'13' ;STO RETLW D'16' ROW4 BSF PORTB, RB0 BTFSC PORTB, RB7

```
RETLW D'11' :CLR
   BSF PORTB, RB1
   BTFSC PORTB, RB7
   RETLW D'0' :0
   BSF PORTB, RB2
   BTFSC PORTB, RB7
   RETLW D'10' ;DOT
   BSF PORTB, RB3
   BTFSC PORTB, RB7
   RETLW D'12' ;ENT
   RETLW D'16'
;*****************************************************************
; Delay_time = ((DELAY_value * 3) + 4) * Cycle_time; DELAY_value = (Delay_time - (4 * Cycle_time)) / (3 * Cycle_time);
; i.e. (@ 4MHz crystal)
; Delay_time = ((32 * 3) + 4) * 1uSec
       = 100uSec
: <b>DELAY_value</b> = (500uSec - 4) / 3= 165.33= 165;*****************************************************************
DELAY500 MOVLW D'165' ; +1 1 cycle
       MOVWF DELAY ; +2 1 cycle
DELAY500_LOOP DECFSZ DELAY, F; step 1 1 cycle
       GOTO DELAY500_LOOP ; step 2 2 cycles
DELAY500 END RETURN ; +3 2 cycles
;
X DELAY500 MOVWF X DELAY ; +1 1 cycle
X_DELAY500_LOOP CALL DELAY500 ; step1 wait 500uSec
       DECFSZ X DELAY, F ; step2 1 cycle
       GOTO X DELAY500_LOOP ; step3 2 cycles
X_DELAY500_END RETURN : +2 2 cycles
;*****************************************************************
SECWAIT MOVLW D'20' : 20 times 15 = 300 msec
       MOVWF COUNT
SECLOOP MOVLW 0x01E : 15 msec
       CALL X_DELAY500
       DECFSZ COUNT, F
       GOTO SECLOOP
SECLOOPEND RETURN
```
46

END

#### 6 ОХОРОНА ПРАЦІ ТА ПОЖЕЖНА БЕЗПЕКА

Основним завданням охорони праці є гуманізація праці, під якою розуміють профілактику перевтоми, професійних захворювань, запобігання виробничому травматизму, підвищення змістовності праці, створювання умов для всебічного розвитку особистості. Завданнями охорони праці є також:

- знаходження оптимальних співвідношень між різними факторами виробничого середовища;
- впровадження норм гранично допустимих рівнів виробничих факторів, визначення ступеня шкідливості і небезпеки праці;
- розробка та планування заходів щодо поліпшення умов праці;
- забезпечення безпеки виконання робіт працівниками;
- впровадження технічних засобів і заходів щодо боротьби з травматизмом і профзахворюваннями;
- розробка методів оцінки соціальної та економічної ефективності заходів з удосконалення умов і охорони праці.

У бакалаврській кваліфікаційній роботі проводиться розробка конструкції приладу для налагодження УВЧ апаратури.

Всі трудові процеси потребують заходів з охорони праці, для забезпечення безпеки дослідника на робочому місці і для виключення або зменшення впливу шкідливих факторів, що можуть впливати на нього в процесі трудової діяльності.

На працівників, що проводять дослідження можуть впливати такі небезпечні та шкідливі фактори, у відповідності з прийнятою класифікацією за ГОСТ 12.0003.-74 [1].:

Фізичні: підвищена та понижена температура повітря робочої зони; підвищена та понижена рухливість повітря робочої зони; недостатня освітленість робочої зони; недостатність природного освітлення; небезпечний рівень напруги в електричному колі, замикання якого може відбутися через тіло людини; підвищена та понижена вологість повітря; підвищений рівень електромагнітного опромінення.

6.1 Технічні рішення з безпечного виконання робіт, гігієни праці та виробничої санітарії

6.1.1 Обладнання приміщення та робочого місця

Розглянемо основні вимоги безпеки при роботі з УВЧ апаратурою:

1. До робіт по експлуатаційно - технічному обслуговуванню УВЧ апаратури допускаються особи не молодше 18 років, що пройшли медичний огляд, придатні за станом здоров'я, навчені безпечним методам праці, що пройшли перевірку знань вимог з безпеки праці, які мають групу з електробезпеки не нижче III і мають відповідну професійну підготовку.

2. Працівники, які здійснюють експлуатаційно - технічне обслуговування УВЧ апаратури, зобов'язані дотримуватися і виконувати встановлені правила внутрішнього розпорядку, затверджені і погоджені встановленим порядком графіки чергувань, тобто дотримуватися час початку і кінця роботи, перерви протягом робочого дня для відпочинку і прийому їжі.

3. У приміщеннях, де розташована УВЧ апаратура, характерні і присутні такі небезпечні й шкідливі виробничі фактори:

- небезпечні рівні напруги в електричних ланцюгах, замикання яких може відбутися через тіло людини;

- підвищений рівень електромагнітного випромінювання надвисоких (УВЧ) частот;

- підвищений рівень шуму на робочому місці;

- підвищена температура повітря на робочому місці.

4. Працівники, які здійснюють експлуатаційно - технічне обслуговуванняУВЧ апаратури, повинні бути забезпечені спеціальним одягом, спеціальним взуттям та іншими засобами індивідуального захисту відповідно до діючих нормативів і несуть відповідальність за правильне їх застосування, використання і збереження.

5. Кожен працівник повинен вивчити вимоги пожежної та вибухобезпеки, дотримуватися їх і вміти застосовувати.

6. Кожен працівник повинен знати порядок повідомлення адміністрації підприємства про випадки травмування працівників, про аварії і несправності обладнання, пристосувань надзвичайні події та ситуації, для чого на робочих місцях повинні бути списки телефонів відповідальних осіб керівного складу підприємства, швидкої допомоги, пожежної охорони та міліції.

7. За порушення вимог інструкції з охорони праці працівників підприємств притягуються до дисциплінарної, адміністративної, а у відповідних випадках і до матеріальної і кримінальної відповідальності в порядку, встановленому чинним законодавством.

8. Щоб уникнути ураження електричним струмом при несправному приладі його корпус необхідно заземляти.

9. Зміну запобіжників, ламп та інших елементів в приладі слід проводити через 10-20 хвилин після включення приладу і відключення його від мережі живлення, щоб уникнути опіків через розігріті балони ламп та їх запобіжних ковпаків.

10. Під час ремонту апарата необхідно бути дуже обережним при роботі з відкритим апаратом, так як в ньому є постійні і змінні напруги до 600 В.

11. Щодо загальних вимог безпеки апарат повинен відповідати вимогам ДСТУ 3798.

12. Щодо вимог електробезпеки апарат повинен відповідати вимогам до виробів класу І типу В, згідно з ДСТУ 3798.2.

13. Допустимі значення струмів витоку в нормальному стані і при поодинокому порушенні, як для робочої температури, так і після попередньої дії вологи не повинні перевищувати:

- на землю в нормальному стані – 0,5мА;

- на землю при поодинокому порушенн $i - 1,0$ мА;

- на корпус в нормальному стан $i - 0, 1$  мА;

- на корпус при поодинокому порушенн $i - 0.5$  мА;

- на пацієнта (при надітих ковпачках) в нормальному стані – 0,1мА;

- на пацієнта (при надітих ковпачках) при поодинокому порушенні – 0,5мА.

14. Електричний опір між захисним контактом вилки шнура живлення та будь–якою доступною металевою частиною апарату з захисним заземленням повинен відповідати вимогам ДСТУ 3798

15. Щодо пожежної безпеки і захисту від виникнення надмірних температур апарат повинен відповідати вимогам ДСТУ 3798

#### 6.1.2 Електробезпека

Класифікація приміщень за рівнем електробезпеки Відповідно до ПУЕ, усі промислові приміщення (цехи, майстерні, склади) за ступенем ймовірності ураження електричним струмом можна розділити на три категорії: Будівлі з підвищеною небезпекою До цього типу будівель належать споруди, в яких наявний принаймні один із таких факторів: сирі приміщення, відносна вологість в яких протягом тривалого часу перевищує 75%; приміщення, в яких пил покриває провідники, забивається всередину машин та обладнання; приміщення зі струмопровідними підлогами (металевими, земляними, цегляними, залізобетонними); приміщення, в яких середня температура повітря зазвичай перевищує +30 °С; приміщення, в яких існує ймовірність одночасного торкання співробітника до зовнішніх елементів електричного устаткування і заземлених металевих конструкцій будівель, технологічного обладнання тощо.

Будівлі з особливо небезпечними умовами Ці будівлі характеризуються як дуже сирі приміщення зі стовідсотковою відносною вологістю. Стеля, стіни, підлога, устаткування у таких приміщеннях постійно вкриті тонким шаром крапель чи пліснявою. Слід бути вкрай обережними, оскільки при виконанні робіт з використанням електричної напруги на відкритому повітрі,

всередині посудин, всередині непросохлих приміщень ймовірність ураження співробітників чи сторонніх осіб електричним струмом дуже висока. До будівель з особливо небезпечними умовами належать також споруди з хімічно активним середовищем, яке завдяки своїм властивостям завдає шкоду ізоляції та електричним матеріалам. Окрім того, будівлі, які мають одночасно дві або більше ознаки приміщень з підвищеною небезпекою так само належать до будівель із особливо небезпечними умовами.

Будівлі без факторів збільшеної небезпеки До цієї категорії належать будівлі, в яких немає жодної з ознак, властивих приміщенням з підвищеною або особливою небезпекою [2].

Для створення оптимальних умов електробезпеки в виробничому приміщенні потрібно підтримувати режим вологості повітря на рівні 60%, для того щоб приміщення було сухим, та температуру повітря не вище 35ºС. Постійний моніторинг середовища, на предмет пилу та хімічно агресивних речовин у складі повітря, для забезпечення електробезпеки приміщення.

#### 6.1.3 Мікроклімат

Мікроклімат виробничих приміщень (санітарні норми мікроклімату виробничих приміщень ДСН 3.3.6.042−99) можна оцінювати за сукупністю таких факторів, яктемпература (t, °С), відносна вологість (ф, %), швидкість руху повітря (V, м/с) та величина інтенсивності теплового опромінення (Е, Вт/м2).

За ступенем впливу на тепловий стан людини мікрокліматичної умови поділяють на оптимальні та допустимі. Оптимальні мікрокліматичні умови − поєднання параметрів мікроклімату, які при тривалому та систематичному впливі на людину забезпечують зберігання нормального теплового стану організму без активізації механізмів терморегуляції. Вони забезпечують відчуття теплового комфорту та створюють передумови для високого рівня працездатності [3]. Допустимі мікрокліматичні умови − поєднання параметрів мікроклімату, які при тривалому та систематичному впливі на людину можуть викликати зміни теплового стану організму, що швидко минають і нормалізуються та супроводжуються напруженням механізмів терморегуляції в межах фізіологічної адаптації. При цьому не виникає ушкоджень або порушень стану здоров'я, але можуть спостерігатися дискомфортні тепловідчуття, погіршення самопочуття та зниження працездатності [3].

Категорія робіт − розмежування робіт за важкістю на основі загальних енерговитрат організму[3]. Легкі фізичні роботи (категорія I) охоплюють види діяльності, при яких витрата енергії дорівнює 105−140 Вт (90−120 ккал/год.) – категорія Ia та 141–175 Вт (121–150 ккал/год.) – категорія Iб. До категорії Iа належать роботи, що виконуються сидячи і не потребують фізичного напруження. До категорії Iб належать роботи, що виконуються сидячи, стоячи або пов'язані з ходінням та супроводжуються деяким фізичним напруженням.

Визначаємо наявну категорію робіт, як Іа.

Оптимальні параметри мікроклімату наведені в табл. 6.1.

Таблиця 6.1 – Оптимальні параметри мікроклімату при виконанні робіт категорії Іа

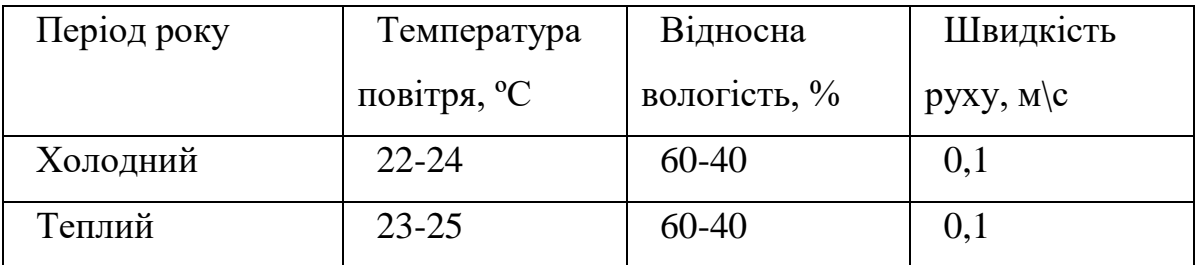

При плануванні умов робочого місця потрібно дотримуватись вище наведених параметрів мікроклімату для досягнення оптимальних умов праці, що виконує важливу роль в якості виконаної роботи працівником та в безпеці його трудової діяльності.

6.1.4 Склад повітря робочої зони

При дослідженні ефективності природної вентиляції приміщенні потрібно враховувати, що відповідно до СНиП 2.04.05–91 [5]за умови, якщо об'єм робочого приміщення, що припадає на кожного працюючого, менше 20 м3, необхідний повітрообмін повинен становити не менше L' = 30 м3/год на одну особу. При об'ємі 20 м3і більше на одного працюючого повітрообмін повинен становити не менше L' = 20 м3/год. При об'ємі 40 м3і більше на одного працюючого за наявності в приміщенні вікон та дверей повітрообмін не лімітується.

Також для профілактики та підтримки оптимального складу повітря потрібно дотримуватись гігієни приміщення: проводити вологе прибирання, регулярно провітрювати приміщення.

#### 6.1.5 Виробниче освітлення

Відповідно до ДБН В.2.5-28:2018 [6] Система природного освітлення відноситься до бокової. Характеристика зорових робіт – середньої точності.

Норми освітленості при штучному освітленні та КПО (для ІІІ пояса світлового клімату) при природному та сумісному освітленні зазначені у таблиці 6.2:

При експлуатації штучного освітлення здійснюється контроль за рівнем напруги освітлювальної мережі, своєчасна заміна перегорілих ламп, забезпечується чистота приміщення. Забезпечити освітлення робочого місця таким чином, щоб не утворювались відблиски від клавіатури та екрану відео монітора в напрямку очей працюючого.

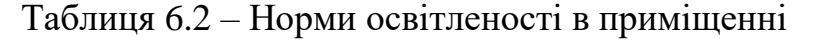

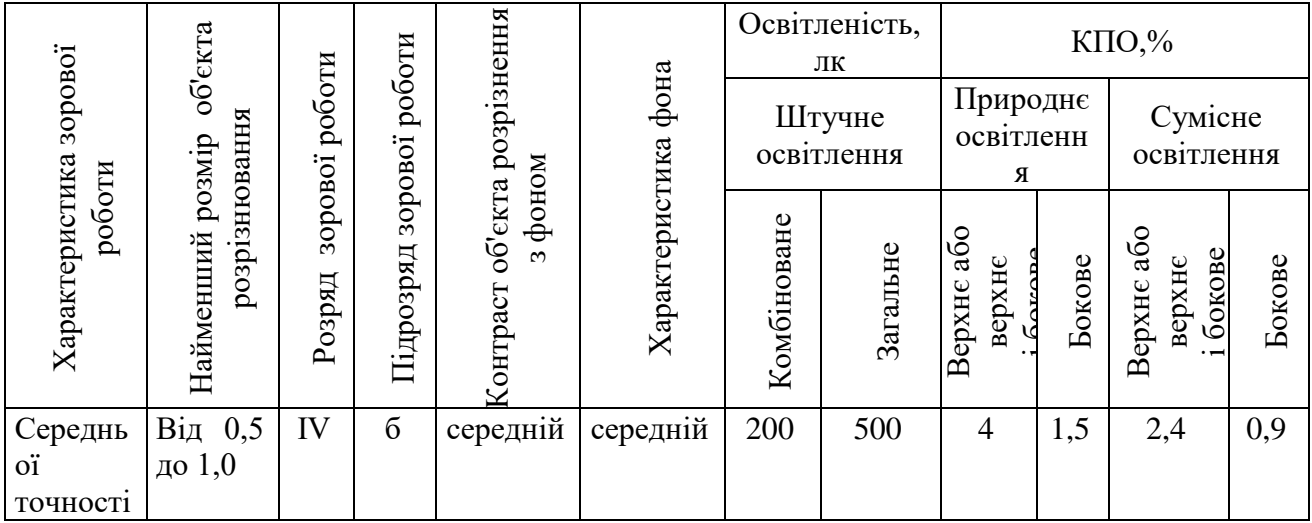

6.1.6 Виробничий шум та вібрації

Нормативним документом, який регламентує рівні шуму для різних категорій робочих місць службових приміщень, є ДСН 3.3.6.037-99 [7].

Таблиця 6.3 – Допустимі рівні звукового тиску в октанових смугах частот, рівні шуму та еквівалентні рівні шуму

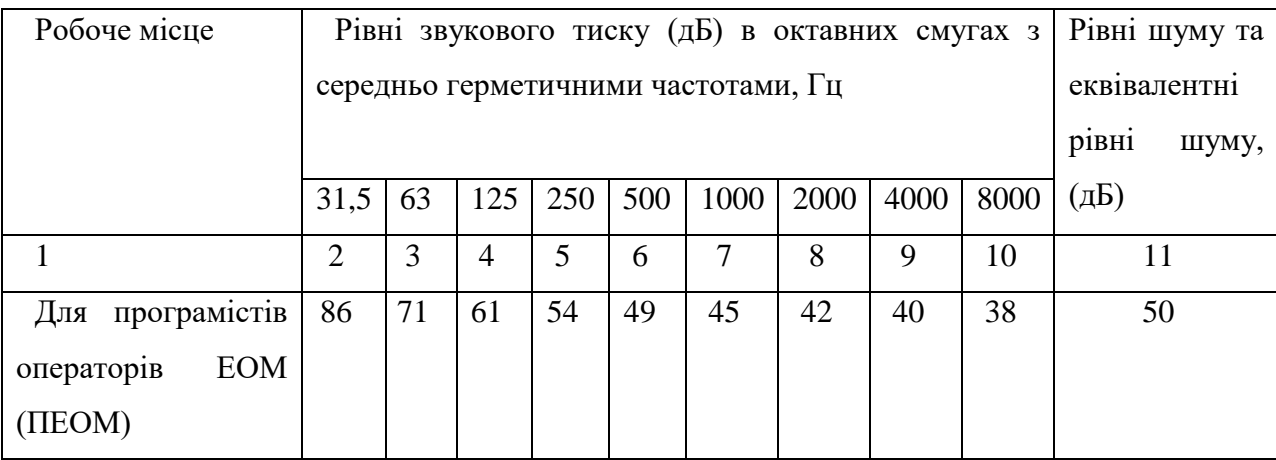

При виникненні ситуації коли рівень шуму вище допустимої норми рекомендовано користуватись засобами індивідуального захисту (навушники або протишумові вкладки).

Під час проведення досліджень виробничі вібрації не спостерігаються.

6.1.7 Електромагнітні випромінювання

Під час проведення роботи із використанням ПК та УВЧ апаратури на дослідника діє підвищений рівень електромагнітного поля.

Електромагнітні випромінювання радіочастотного діапазону, що генеруються ВДТ пов'язані перш за все з частотою формування елемента зображення, а також з інтенсивністю електронного променя, що зумовлює яскравість точок на екрані.

Допустимі рівні випромінювань моніторів ПК (за вимогами MPR ІІ 1990:10 Шведського національного комітету з вимірювань та досліджень та нормами ТСО 9295) наведені в таблиці 6.4.

| Вид поля                          | <b>TCO</b>                      | <b>MPRII</b>                    |  |
|-----------------------------------|---------------------------------|---------------------------------|--|
| Змінне електричне                 |                                 |                                 |  |
| поле                              |                                 |                                 |  |
| $5 \Gamma$ ц – 2 к $\Gamma$ ц     | 10 B/M                          | 2.5 B/M                         |  |
| 2 к $\Gamma$ ц – 400 к $\Gamma$ ц | 1 В/м на відстані 0,3 м від     | 2,5 В/м на відстані 0,5 м       |  |
|                                   | центра екрана і 0,5 м навколо   | навколо монітора                |  |
|                                   | монітора                        |                                 |  |
| Змінне магнітне поле              |                                 |                                 |  |
| $5 \Gamma$ ц — 2 к $\Gamma$ ц     | $250$ нТл $200$ мА/м            | $250$ нТл $200$ мА/м            |  |
| 2 кГц – 400 кГц                   | 25 нТл 20 мА/м на відстані      | 25 нТл 20 мА/м на відстані      |  |
|                                   | 0,3 м від центра екрана і 0,5 м | 0,3 м від центра екрана і 0,5 м |  |
|                                   | навколо монітора                | навколо монітора                |  |

Таблиця 6.4 - Допустимі рівні випромінювань моніторів ПК

Для зменшення впливу електромагнітного випромінювання на працівника слід дотримуватися раціонального режиму роботи та відпочинку.

#### 6.2 Пожежна безпека

Можливі причини виникнення пожежі у приміщенні, де здійснювалося дослідження оцінювання продуктивності та захищеності цифрових систем передачі для відкритого простору такі:

– несправна електропроводка (іскріння, перегрів провідників, пересихання електроізоляційних матеріалів);

– використання електропобутових пристроїв (електрочайники, обігрівачі); попадання вологи на працююче електрообладняння;

– залишення без нагляду увімкнутих комп'ютерів, обчислювальної техніки та інших електроприладів.

Для запобігання виникнення пожежі доцільні такі заходи:

– призначення осіб, що відповідальні за пожежну безпеку приміщення;

– щорічне проведення повторних протипожежних інструктажів та занять за програмою пожежно-технічного мінімуму з особами, що відповідальні за пожежну безпеку;

– утримання в справному стані засобів протипожежного захисту;

– своєчасне інформування про несправність пожежної техніки, систем протипожежного захисту, водопостачання тощо.

#### ВИСНОВКИ

В результаті виконання бакалавровської дипломної роботи було розроблено конструкцію апарату для налагодження УВЧ апаратури.

В результаті попереднього технічного аналізу на основі попередніх розрахунків показано доцільність розробки апарату УВЧ терапії у порівнянні з аналогічними конструкціями російських і зарубіжних фірм. Здійснено аналіз ринку аналогічних приладів, і оцінено можливі економічні вигоди споживача при використанні розроблюваного приладу, та приблизну партію випуску приладів для налагодження УВЧ апаратури – 500 одиниць.

В конструкторському розділі здійснено аналіз елементної бази та проведено необхідні розрахунки друкованої плати. Розроблено схему електричну принципову пристрою, топологічне креслення плати та складальне креслення плати і пристрою. Розглянуто технологічний процес виготовлення друкованої плати. Розроблена друкована плата пристрою має високу віброміцність, надійність, ємнісну та особливо індуктивну сумісність, що підтверджено відповідними розрахунками.

У розділі охорони праці розглянуто питання техніки безпеки на робочому місці працівника, а також на ділянці механічної обробки друкованої плати пристрою.

Опрацьовано проблеми захисту приладу від впливу іонізуючих та ЕМ випромінювань. Визначено, що наш прилад здатен стійко працювати в умовах дії іонізуючого та електромагнітного випромінювання.

#### СПИСОК ВИКОРИСТАНИХ ДЖЕРЕЛ

1. Источники электропитания радиоелектронной аппаратуры: Справочник; Под ред. Г.С. Найвельта. - М.: Радио и связь, 1985.-576 с., ил.

2. Ненашев А.П., Маланич Ю. А. Конструирование радиоэлектронных систем. - М.: Высшая школа, 1990, - 432 с.

3. Парфенов Е.М. Проектирование конструкций РЕА. - М.: Радио и связь, 1989. - 296 с.

4. [www.orcad.com.](http://www.orcad.com/)

5[.www.mitel.com.](http://www.mitel.com/)

6. [www.philips.com.](http://www.philips.com/)

7. [www.onsemi.com](http://www.onsemi.com/)

8. Дульнев Г.И., Тарковський Н.И. Тепловые режимы радиоэлектронной аппаратуры. - Л.: Энергия, 1971. - 248 с.

9. Яншин А.А. Теоретические основы конструирования, технологии, надежности ЭВА: Учеб. пособие для вузов. - М.: Радио и связь, 1983. - 312 с.

10. Калінін В.І., Костюк О.А., Грудін А.А. Математичні моделі та методика оцінки експлуатаційної надійності елементів і виробів електронної техніки. Частини І, П, Ш. Навчальний посібник/ В.: ВДТУ, 1999 - 196 с.

11. Варламов Р.Г, Евдокимов Р.С. Компоновка радиоэлектронной аппаратуры. - М.: Советское радио, 1975 - 375 с.

12. Горобец А.И., Степаненко А.И., Коронкевич В.М. Справочник по конструированию радиоэлектронной аппаратуры. К.: Техніка, 1985. – 312 с.

13. Методичні вказівки до практичних занять з дисицпліни "Конструювання електронної апаратури". / Укладачі Є.Й.Волуєвич, Р.Ф.Лободзінська та ін. - Вінниця.: ВДТУ, 1997. - 84 с.

14. Справочник конструктора РЭА. Компоненты. Механизмы. Надежность./ под ред. Варламова Р.Г. – М.: Радио и связь, 1985 – 650.: ил.

15. Мощные полупроводниковые приборы. Транзисторы: Справочник / Бородин Б.А. Ломанин В.В. Монренов и др.; под ред. Голомедова А.В. – М.: Радио и связь, 1985.

16. Справочник Транзисторы для аппаратуры широкого применения. Под.ред. Б.Л.Перельмана – Москва. Радио и связь. 1981

17. Резисторы, конденсаторы, трансформаторы, дроссели, коммутационные устройства РЕА:Справ./Н.Н. Акимов, Е.П. Ващуков, В.А. Прохоренко, Ю.П. Ходоренок – Мн.: Беларусь, 1994. – 591.

18. ГОСТ 12.0.003-74 ССБТ. Опасные и вредные производственные факторы. Классификация.

19. Правила улаштування електроустановок - [Електронний ресурс] - Режим доступу:<http://www.energiy.com.ua/PUE.html>

20. Санітарні норми мікроклімату виробничих приміщень. ДСН 3.3.6.042−99 [Електронний ресурс]. –Режим доступу: http//www.dnaop.com.

21. НПАОП 0.00-7.15-18 Вимоги щодо безпеки та захисту здоров'я працівників під час роботи з екранними пристроями. - [Електронний ресурс] - Режим доступу: [http://sop.zp.ua/norm\\_npaop\\_0\\_00-7\\_15-18\\_01\\_ua.php](http://sop.zp.ua/norm_npaop_0_00-7_15-18_01_ua.php)

22. СНиП 2.04.05-91\*У. Отопление, вентиляция и кондиционирование[Електронний ресурс] - Режим доступу: https://dnaop.com/html/1671/doc-

%D0%A1%D0%9D%D0%B8%D0%9F\_2.04.05-91\_%D0%A3

23. ДБН В.2.5-28:2018 Природне і штучне освітлення - [Електронний ресурс] - Режим доступу: [http://online.budstandart.com/ua/catalog/doc](http://online.budstandart.com/ua/catalog/doc-page.html?id_doc=79885)[page.html?id\\_doc=79885](http://online.budstandart.com/ua/catalog/doc-page.html?id_doc=79885)

24. ДСН 3.3.6.037-99 Санітарні норми виробничого шуму, ультразвуку та інфразвуку. - [Електронний ресурс] - Режим доступу: [http://document.ua/sanitarni-normi-virobnichogo-shumu-ultrazvuku-ta-infrazvuku](http://document.ua/sanitarni-normi-virobnichogo-shumu-ultrazvuku-ta-infrazvuku-nor4878.html)[nor4878.html](http://document.ua/sanitarni-normi-virobnichogo-shumu-ultrazvuku-ta-infrazvuku-nor4878.html)

25. Наказ від 08.04.2014 № 248 Про затвердження Державних санітарних норм та правил Гігієнічна класифікація праці за показниками

шкідливості та небезпечності факторів виробничого середовища, важкості та напруженості трудового процесу - [Електронний ресурс] - Режим доступу: [http://online.budstandart.com/ua/catalog/topiccatalogua/labor-](http://online.budstandart.com/ua/catalog/topiccatalogua/labor-protection/14._nakazy_ta_rozpor_183575/248+58074-detail.html)

[protection/14.\\_nakazy\\_ta\\_rozpor\\_183575/248+58074-detail.html](http://online.budstandart.com/ua/catalog/topiccatalogua/labor-protection/14._nakazy_ta_rozpor_183575/248+58074-detail.html)

26. ДСТУ 8604:2015 Дизайн і ергономіка. Робоче місце для виконання робіт

у положенні сидячи. Загальні ергономічні вимоги. URL: http://online.budstandart.

com/ua/catalog/doc-page?id\_doc=71028.

27. НАПБА.01.001-14. Правила пожежної безпеки в Україні. К. : МВС України, 2014. 47 с.

**Д О Д А Т К И**

Додаток А (обов'язковий)

ЗАТВЕРДЖУЮ Зав. каф. БМІОЕС

Коваль Л. Г.

 $\frac{a}{2022}$  p.

# **РОЗРОБКА КОНСТРУКЦІЇ ПРИЛАДУ ДЛЯ НАЛАГОДЖЕННЯ УВЧ АПАРАТУРИ**

ТЕХНІЧНЕ ЗАВДАННЯ

Пояснювальна записка до бакалаврської дипломної роботи зі спеціальності 163 Біомедична інженерія Освітня програма «Біомедична інженерія» 08-35.БДР.005.12.000 ПЗ

> Розробив студент гр. БМІ-18б Ткаченко О. О.  $\frac{1}{2022}$  p. Керівник доц. каф. БМІОЕС Штофель Д. Х.

 $\cdots$   $\cdots$   $2022 \text{ p.}$ 

Вінниця ВНТУ 2022

1. Назва БДР: Розробка конструкції приладу для налагодження УВЧ апаратури

2. Виконавці ДП: студентка групи БМІ-18б Ткаченко О. О.

3. Підставою для виконання БДР є наказ ВНТУ № 66 від 24 березня 2022 р.

4. Мета виконання БДР і призначення продукції: Метою виконання є розробка конструкторської документації, та конструкції приладу для налагодження УВЧ апаратури

5. Технічні вимоги:

5.1 Призначення: пристрій відноситься до радіоелектронної апаратури медичного призначення.

Параметри:

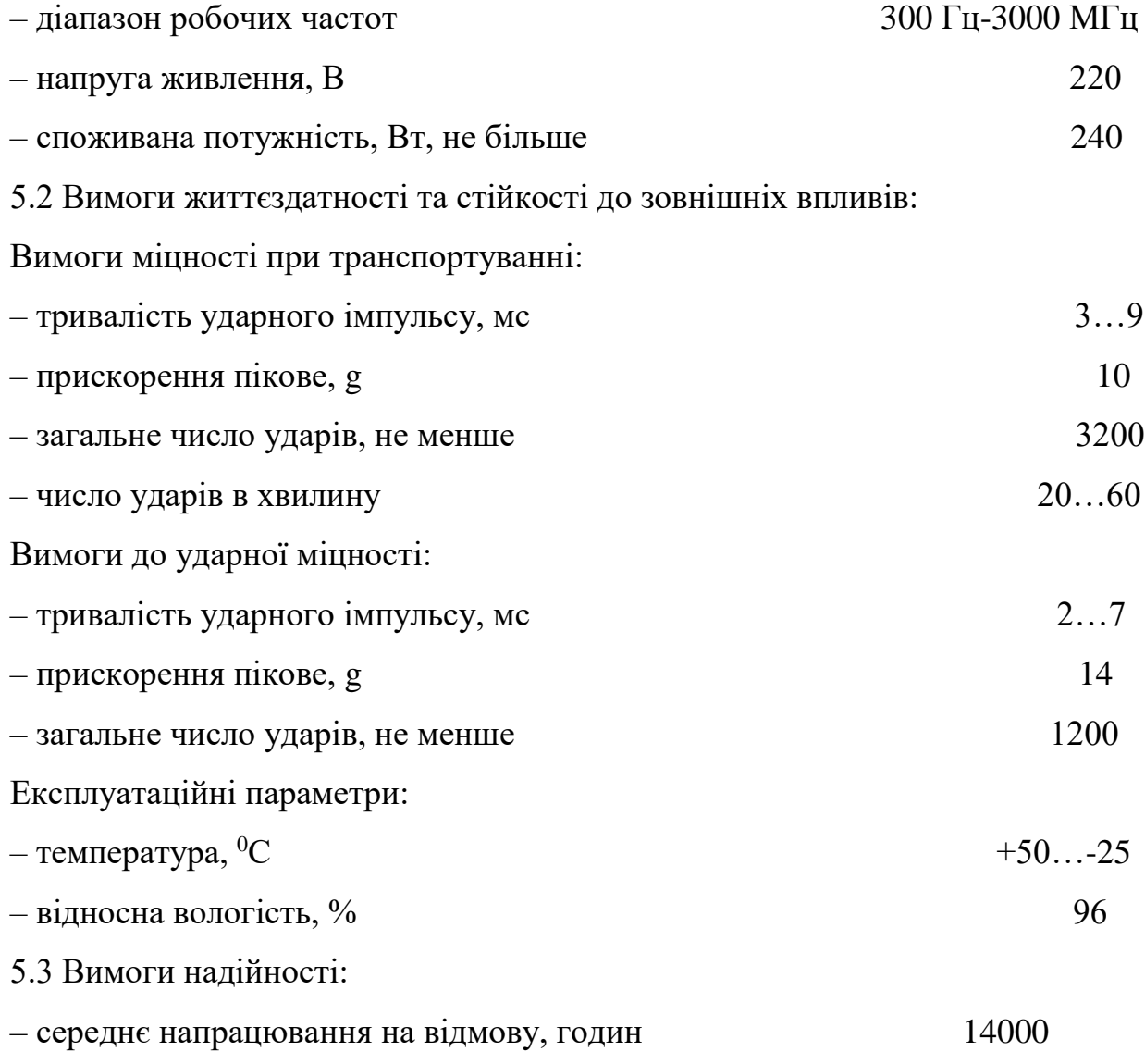

5.4 Вимоги до конструкції:

– вага, не більше, кг $\frac{30}{2}$ 

– об'єм, не більше, см<sup>3</sup> 1800

5.5 Вимоги технологічності: пристрій виробляти за технічними умовами.

5.6 Вимоги уніфікації та стандартизації: пристрій повинен складатися зі стандартних виробів, з використанням новітніх розробок.

5.7 Вимоги до дизайну, ергономіки та технічної естетики: прилад повинен бути зручним для використання, ремонтопридатним та безпечним у використані.

5.8 Вимоги експлуатації та зручності ремонту: прилад повинен бути зручним для експлуатації та виконання ремонту.

5.9 Вимоги безпеки життя: прилад повинен бути безпечним для користувача та виконуючого ремонт, не мати відкритих частин, мати ізоляцію.

5.10 Вимоги взаємозамінності: слід використовувати доступну елементну базу, виконати прилад з урахуванням можливості заміни елементів в майбутньому.

5.11 Вимоги транспортування і зберігання: відсутні.

5.12 Вимоги до якості і технічного рівня: прилад повинен відповідати сучасному рівню медичної апаратури.

6.Техніко-економічні вимоги: виробництво даного приладу повинно окупитися не більше ніж за 3 років.

7. Вимоги до сировини та матеріалів: матеріали, з яких вироблятиметься даний прилад, мають бути екологічно чистими, вітчизняними.

8. Вимоги до консервації, пакування та маркування: не потребує.

9. Вимоги до розробленої документації:

– склад КД: пояснювальна записка, схема електрична принципова, перелік елементів, креслення друкованої плати, складальне креслення друкованої плати, специфікація, креслення корпусу, моделювання.

10. Зміст та етапи БДР

10.1 Теоретична частина:

- аналітичний огляд питання;
- опис схеми електричної принципової;
- компонування пристрою;
- розробка програмного забезпечення;
- безпека життєдіяльності.
- 10.2 Графічна частина:
- схема електрична принципова;
- перелік елементів;
- креслення друкованої плати;
- складальне креслення друкованої плати;
- специфікація;

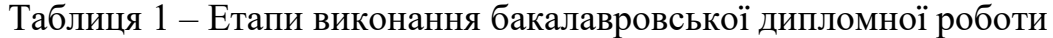

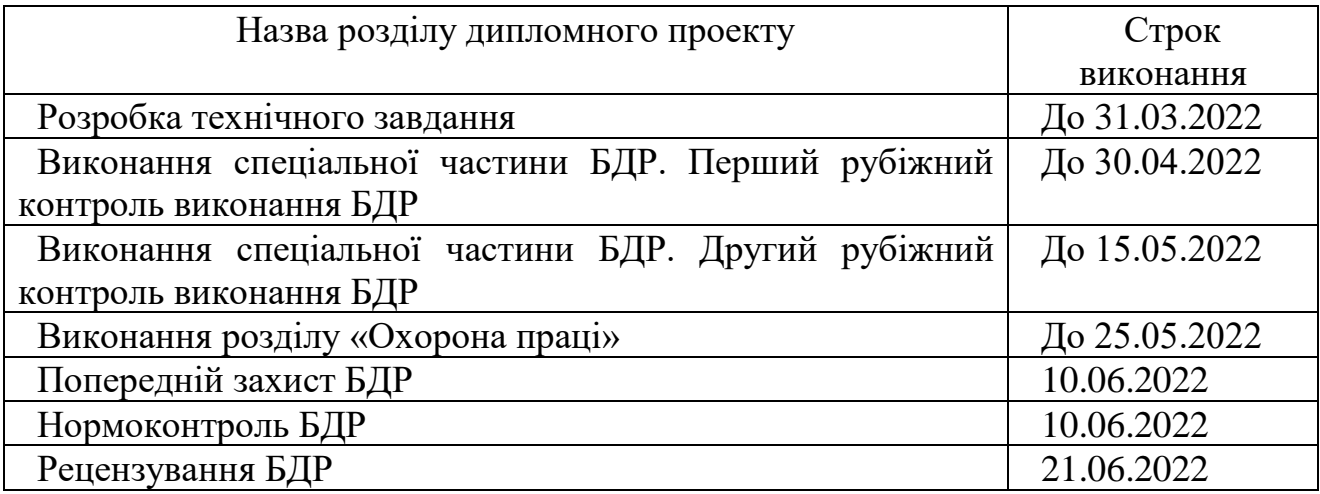

Розробив студент групи БМІ-18б \_\_\_\_\_\_\_\_\_\_\_\_\_\_\_ Ткаченко О. О.

Додаток Б (обов'язковий)

# **ГРАФІЧНА ЧАСТИНА**

# РОЗРОБКА КОНСТРУКЦІЇ ПРИЛАДУ ДЛЯ НАЛАГОДЖЕННЯ УВЧ АПАРАТУРИ